## Office of Public School Construction

How to Submit a Fund Release Authorization (Form SAB 50-05) in OPSC Online

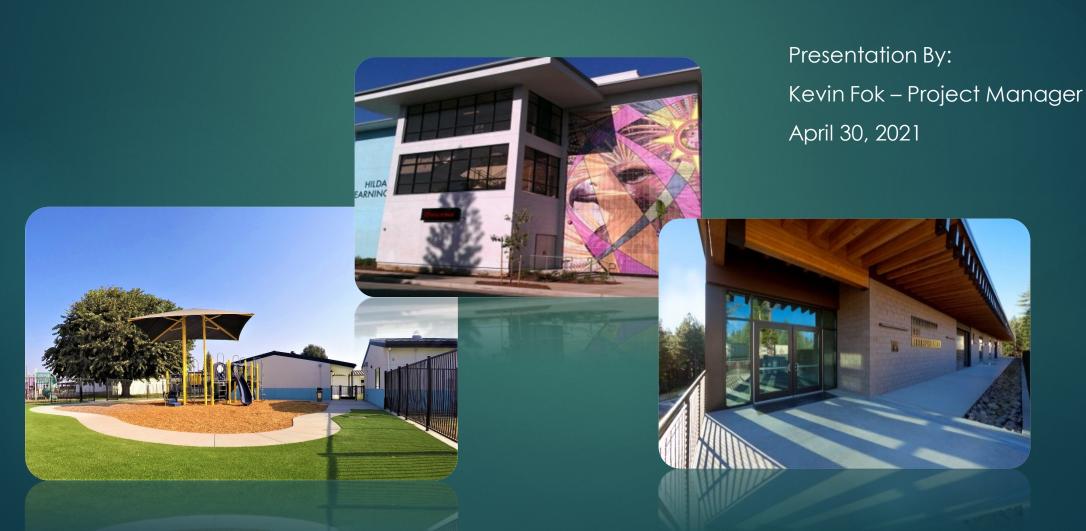

# Agenda

- General Overview of Fund Releases
- Overview of OPSC Online System
- Navigating the application dashboard and application management page
- In-Depth walkthrough of submitting Form SAB 50-05 Fund Release Authorization in OPSC Online
- Uploading Documents in OPSC Online
- Required Documents & Certifications by program type
- Resources
- Q&A

# Fund Release Overview

# Accessing Fund Release Authorization Form

- OPSC Website
  - Forms Tab
    - SAB 50-05 Fund Release Authorization
    - SAB 50-05 Checklist

# Application Timeline – Fund Releases

Funding Application Unfunded Approval Priority Funding Apportionment Fund Release

# Fund Release Authorization (Form SAB 50-05)

- Must be submitted within 90 days of Priority Funding Apportionment
- Form must be complete, signed, with additional documentation as required
- Submittal options
  - OPSC Online
  - Email to <u>OPSCFundRelease@dgs.ca.gov</u>
    - Cc to <u>OPSCApplicationReviewTeam@dgs.ca.gov</u>

# OPSC Online Overview

# Accessing OPSC Online

- OPSC Website
  - Resources Tab
    - Online Application Tools for School Construction Projects
      - OPSC Online Application

https://www.webapps.dgs.ca.gov/OPSC/OPSC
 Online/dashboard

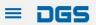

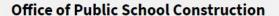

For example, how to sell to the state?

SEARCH

**<** DGS HOME

HOME

SERVICES

MEETINGS

CALENDARS

FORMS

RESOURCES

**NEWS** 

ABOUT

CONTACT

### Office of Public School Construction's COVID-19 Update

As a result COVID-19, the Office of Public School Construction's (OPSC) staff are primarily teleworking. As a reminder, school districts can email all documents to one email address. All documents should be emailed to the Application Review Team (ART) at OPSCApplicationReviewTeam@dgs.ca.gov. ART will send an email acknowledgement of receipt for all submittals and ensure it is routed to the appropriate staff.

Staff are available to continue to conduct all business by means of distance efforts such as email, teleconference calls, Zoom and Microsoft Team meetings. In person meetings with school districts and consultants have been suspended until further notice.

State Allocation Board meetings will continue via Zoom meetings. Grant processing, grant agreements, fund release, and normal business operations will continue as OPSC's core mission.

If you have any questions, please contact your Project Manager or refer to OPSC's Directory of Services.

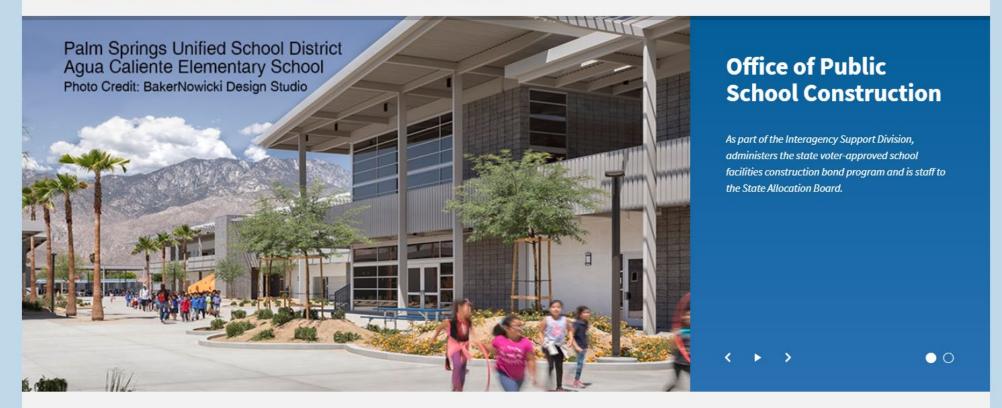

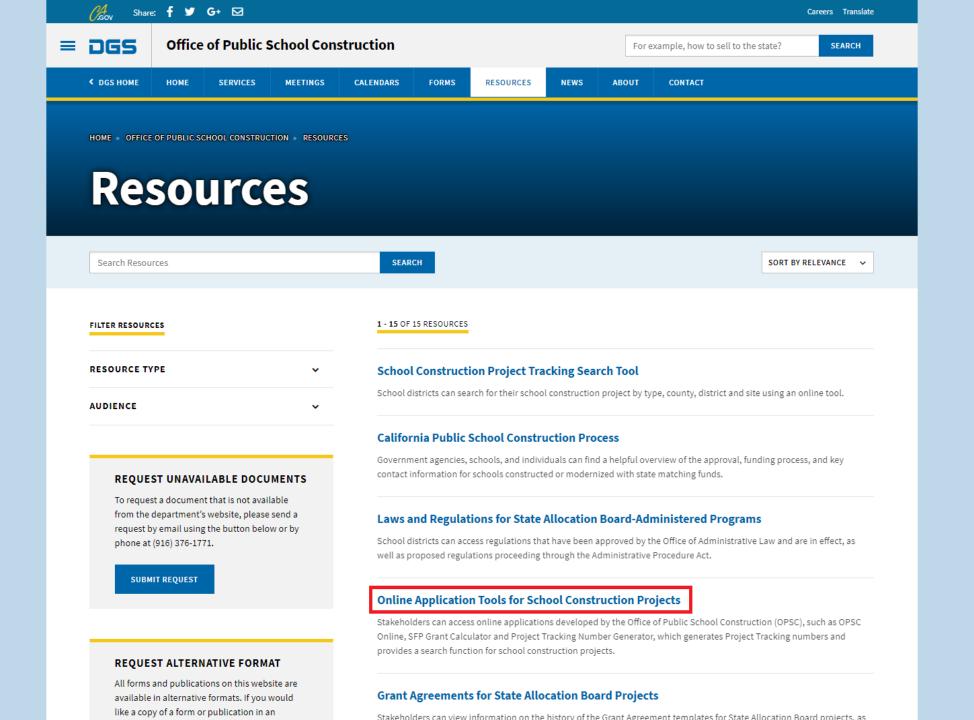

CALENDARS

RESOURCES

NEWS

ABOUT

CONTACT

HOME » OFFICE OF PUBLIC SCHOOL CONSTRUCTION » RESOURCES » ONLINE APPLICATION LINKS FOR SCHOOL CONSTRUCTION PROJECTS

# Online Application Tools for School Construction Projects

FORMS

Stakeholders can access online applications developed by the Office of Public School Construction (OPSC), such as OPSC Online, SFP Grant Calculator and Project Tracking Number Generator, which generates Project Tracking numbers and provides a search function for school construction projects.

List of OPSC Online Applications and Tools

### **ONLINE APPLICATIONS AND TOOLS**

• OPSC Online Application (link)\*

OPSC Online allows school districts and applicants to electronically submit requests for funding, and associated project documentation, for all School Facility Program projects. The online platform allows applicants to draft, review, and submit required forms at any time. Our newest release of OPSC Online was released in early July 2020 which added new capabilities that included the New Construction, Modernization, Facility Hardship, Seismic Mitigation Program and the Charter School Facilities Programs. The result is a completely paperless process! We encourage all applicants to submit your applications electronically through OPSC Online instead of submitting a paper based application.

\*OPSC Online is optimized for Microsoft Edge and Google Chrome web browsers.

- OPSC Online User Guide
- OPSC Data Dashboard (link)

OPSC has created a "Data Dashboard" to facilitate the identification of the distribution of SFP funding. The six dashboards display the allocation of funding (updated monthly) by proposition, SFP program, county, school district, school site, and/or legislative district based on user-defined filters.

Project Tracking Number (PTN) Search Tool and PTN Concretor (link)

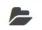

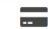

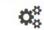

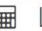

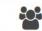

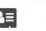

Resources Accounting Admin Grants Reports Users District Dashboard

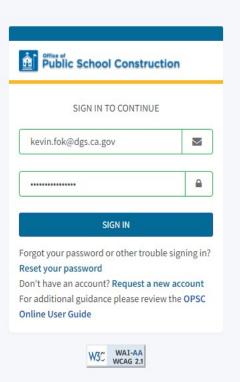

### **User Roles**

 School District Representatives and Superintendents are authorized Representatives on OPSC's records. Superintendents are listed on CDE's website and District Representatives have been authorized by a Form SAB 50-03 submittal to OPSC.

 Delegates are designated by a District Representative or Superintendent to assist with completing applications.

# User Roles

| Capabilities                                            | Architect | Design<br>Professional | Delegate | District<br>Representative | Superintendent |
|---------------------------------------------------------|-----------|------------------------|----------|----------------------------|----------------|
| View records                                            | X         | X                      | X        | X                          | X              |
| Add a Delegate,<br>Architect, or Design<br>Professional |           |                        |          | X                          | X              |
| Create an application                                   | X         | X                      | X        | X                          | X              |
| Upload documents to an application                      | X         | X                      | X        | X                          | X              |
| Architect Certification                                 | X         |                        |          |                            |                |
| Design Professional<br>Certification                    | X         | X                      |          |                            |                |
| Sign and submit complete application                    |           |                        |          | X                          | X              |

# Application Dashboard & Management Pages

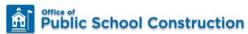

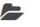

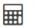

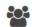

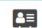

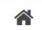

### Dashboard

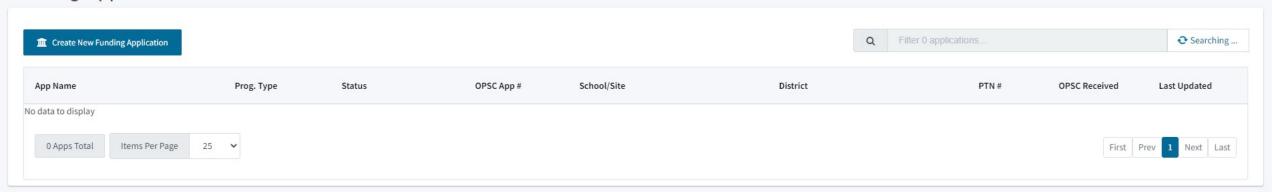

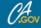

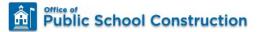

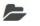

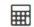

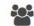

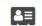

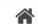

### Dashboard

| App Name                   | Prog. Type       | Status         | OPSC App #      | School/Site                | District             | PTN #     | OPSC Received | Last Updated |
|----------------------------|------------------|----------------|-----------------|----------------------------|----------------------|-----------|---------------|--------------|
| 50-05 Presentation - FHSMP | FH - Replacement | SAB Approved   | 51/61119-00-001 | Alameda High               | Alameda City Unified | 61119-123 | 04/06/2021    | 04/06/2021   |
| 50-05 Presentation - CTE   | CTE NC           | SAB Approved   | 55/61119-00-001 | Alameda High               | Alameda City Unified | 61119-123 | 04/06/2021    | 04/06/2021   |
| 50-05 Presentation - Mod   | MOD              | SAB Approved   | 57/61119-00-026 | Alameda High               | Alameda City Unified | 61119-123 | 04/01/2021    | 04/01/2021   |
| 50-05 Presentation - NC    | NC               | SAB Approved   | 50/61119-00-002 | Alameda High               | Alameda City Unified | 61119-123 | 04/01/2021    | 04/01/2021   |
| SAB 50-05 Test - Mod       | MOD              | Submitted      | 57/61119-00-025 | Alameda High               | Alameda City Unified | 61119-123 | 04/01/2021    | 04/01/2021   |
| Encinal Junior/Senior High | MOD              | ARRBA          | 57/61119-00-024 | Encinal Junior/senior High | Alameda City Unified | 61119-83  | 09/09/2020    | 09/10/2020   |
| Encinal Junior/Senior High | NC               | ARRBA          | 50/61119-02-002 | Encinal Junior/senior High | Alameda City Unified | 61119-83  | 08/26/2020    | 08/27/2020   |
| rank Otis Elementary       | NC               | SAB Approved   | 50/61119-01-002 | Otis (Frank) Elementary    | Alameda City Unified | 61119-65  | 08/18/2017    | 04/16/2020   |
| llameda High               | MOD              | SAB Approved   | 57/61119-00-023 | Alameda High               | Alameda City Unified | 61119-69  | 02/23/2017    | 02/06/2020   |
| 7/61119-01-001             | MOD              | Withdrawn      | 57/61119-01-001 | Alameda High               | Alameda City Unified | 61119-69  | 02/23/2017    | 01/24/2020   |
| 7/61119-00-022             | MOD              | OPSC Reviewing | 57/61119-00-022 | Lincoln Middle             | Alameda City Unified | 61119-81  | 02/08/2019    | 02/12/2019   |
| 57/61119-00-021            | MOD              | OPSC Reviewing | 57/61119-00-021 | Franklin Elementary        | Alameda City Unified | 61119-80  | 01/09/2019    | 01/10/2019   |
| 57/61119-00-020            | MOD              | OPSC Reviewing | 57/61119-00-020 | Edison Elementary          | Alameda City Unified | 61119-77  | 10/09/2018    | 10/10/2018   |
| 50/61119-00-001            | NC               | Withdrawn      | 50/61119-00-001 | Otis (Frank) Elementary    | Alameda City Unified | 61119-65  | 08/18/2017    | 08/23/2017   |
| 51/61119-01-001            | FH - Replacement | Obsolete Form  | 51/61119-01-001 | Alameda High               | Alameda City Unified | 61119-69  | 02/15/2017    | 06/16/2017   |
| 1/61119-01-001             | FH - Replacement | OPSC Reviewing | 51/61119-01-001 | Alameda High               | Alameda City Unified | 61119-69  | 02/15/2017    | 06/16/2017   |

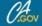

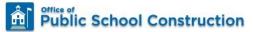

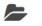

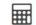

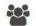

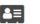

### Dashboard

| Name                     | Prog. Type       | Status         | OPSC App #      | School/Site                | District             | PTN #     | OPSC Received | Last Updated |
|--------------------------|------------------|----------------|-----------------|----------------------------|----------------------|-----------|---------------|--------------|
| 05 Presentation - FHSMP  | FH - Replacement | SAB Approved   | 51/61119-00-001 | Alameda High               | Alameda City Unified | 61119-123 | 04/06/2021    | 04/06/2021   |
| 05 Presentation - CTE    | CTE NC           | SAB Approved   | 55/61119-00-001 | Alameda High               | Alameda City Unified | 61119-123 | 04/06/2021    | 04/06/2021   |
| 05 Presentation - Mod    | MOD              | SAB Approved   | 57/61119-00-026 | Alameda High               | Alameda City Unified | 61119-123 | 04/01/2021    | 04/01/2021   |
| 05 Presentation - NC     | NC               | SAB Approved   | 50/61119-00-002 | Alameda High               | Alameda City Unified | 61119-123 | 04/01/2021    | 04/01/2021   |
| 3 50-05 Test - Mod       | MOD              | Submitted      | 57/61119-00-025 | Alameda High               | Alameda City Unified | 61119-123 | 04/01/2021    | 04/01/2021   |
| inal Junior/Senior High  | MOD              | ARRBA          | 57/61119-00-024 | Encinal Junior/senior High | Alameda City Unified | 61119-83  | 09/09/2020    | 09/10/2020   |
| cinal Junior/Senior High | NC               | ARRBA          | 50/61119-02-002 | Encinal Junior/senior High | Alameda City Unified | 61119-83  | 08/26/2020    | 08/27/2020   |
| nk Otis Elementary       | NC               | SAB Approved   | 50/61119-01-002 | Otis (Frank) Elementary    | Alameda City Unified | 61119-65  | 08/18/2017    | 04/16/2020   |
| meda High                | MOD              | SAB Approved   | 57/61119-00-023 | Alameda High               | Alameda City Unified | 61119-69  | 02/23/2017    | 02/06/2020   |
| 61119-01-001             | MOD              | Withdrawn      | 57/61119-01-001 | Alameda High               | Alameda City Unified | 61119-69  | 02/23/2017    | 01/24/2020   |
| 61119-00-022             | MOD              | OPSC Reviewing | 57/61119-00-022 | Lincoln Middle             | Alameda City Unified | 61119-81  | 02/08/2019    | 02/12/2019   |
| 61119-00-021             | MOD              | OPSC Reviewing | 57/61119-00-021 | Franklin Elementary        | Alameda City Unified | 61119-80  | 01/09/2019    | 01/10/2019   |
| 61119-00-020             | MOD              | OPSC Reviewing | 57/61119-00-020 | Edison Elementary          | Alameda City Unified | 61119-77  | 10/09/2018    | 10/10/2018   |
| 61119-00-001             | NC               | Withdrawn      | 50/61119-00-001 | Otis (Frank) Elementary    | Alameda City Unified | 61119-65  | 08/18/2017    | 08/23/2017   |
| 61119-01-001             | FH - Replacement | Obsolete Form  | 51/61119-01-001 | Alameda High               | Alameda City Unified | 61119-69  | 02/15/2017    | 06/16/2017   |
| 51119-01-001             | FH - Replacement | OPSC Reviewing | 51/61119-01-001 | Alameda High               | Alameda City Unified | 61119-69  | 02/15/2017    | 06/16/2017   |

# Application Statuses

SAB Approved

Applications that have been approved by the State Allocation Board

Submitted

Application has been submitted

50-05 Review

Submitted SAB 50-05 being reviewed by OPSC

50-05 Approved

Submitted SAB 50-05 has been approved, District's request will be forwarded to State Controller's Office by OPSC

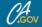

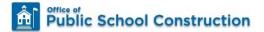

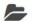

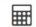

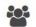

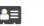

### Dashboard

| App Name                   | Prog. Type       | Status         | OPSC App #      | School/Site                | District             | PTN #     | OPSC Received | Last Updated |
|----------------------------|------------------|----------------|-----------------|----------------------------|----------------------|-----------|---------------|--------------|
| 50-05 Presentation - FHSMP | FH - Replacement | SAB Approved   | 51/61119-00-001 | Alameda High               | Alameda City Unified | 61119-123 | 04/06/2021    | 04/06/2021   |
| 0-05 Presentation - CTE    | CTE NC           | SAB Approved   | 55/61119-00-001 | Alameda High               | Alameda City Unified | 61119-123 | 04/06/2021    | 04/06/2021   |
| 0-05 Presentation - Mod    | MOD              | SAB Approved   | 57/61119-00-026 | Alameda High               | Alameda City Unified | 61119-123 | 04/01/2021    | 04/01/2021   |
| 50-05 Presentation - NC    | NC               | SAB Approved   | 50/61119-00-002 | Alameda High               | Alameda City Unified | 61119-123 | 04/01/2021    | 04/01/2021   |
| AB 50-05 Test - Mod        | MOD              | Submitted      | 57/61119-00-025 | Alameda High               | Alameda City Unified | 61119-123 | 04/01/2021    | 04/01/2021   |
| Encinal Junior/Senior High | MOD              | ARRBA          | 57/61119-00-024 | Encinal Junior/senior High | Alameda City Unified | 61119-83  | 09/09/2020    | 09/10/2020   |
| ncinal Junior/Senior High  | NC               | ARRBA          | 50/61119-02-002 | Encinal Junior/senior High | Alameda City Unified | 61119-83  | 08/26/2020    | 08/27/2020   |
| rank Otis Elementary       | NC               | SAB Approved   | 50/61119-01-002 | Otis (Frank) Elementary    | Alameda City Unified | 61119-65  | 08/18/2017    | 04/16/2020   |
| lameda High                | MOD              | SAB Approved   | 57/61119-00-023 | Alameda High               | Alameda City Unified | 61119-69  | 02/23/2017    | 02/06/2020   |
| 7/61119-01-001             | MOD              | Withdrawn      | 57/61119-01-001 | Alameda High               | Alameda City Unified | 61119-69  | 02/23/2017    | 01/24/2020   |
| 57/61119-00-022            | MOD              | OPSC Reviewing | 57/61119-00-022 | Lincoln Middle             | Alameda City Unified | 61119-81  | 02/08/2019    | 02/12/2019   |
| 7/61119-00-021             | MOD              | OPSC Reviewing | 57/61119-00-021 | Franklin Elementary        | Alameda City Unified | 61119-80  | 01/09/2019    | 01/10/2019   |
| 7/61119-00-020             | MOD              | OPSC Reviewing | 57/61119-00-020 | Edison Elementary          | Alameda City Unified | 61119-77  | 10/09/2018    | 10/10/2018   |
| 60/61119-00-001            | NC               | Withdrawn      | 50/61119-00-001 | Otis (Frank) Elementary    | Alameda City Unified | 61119-65  | 08/18/2017    | 08/23/2017   |
| 51/61119-01-001            | FH - Replacement | Obsolete Form  | 51/61119-01-001 | Alameda High               | Alameda City Unified | 61119-69  | 02/15/2017    | 06/16/2017   |
| 1/61119-01-001             | FH - Replacement | OPSC Reviewing | 51/61119-01-001 | Alameda High               | Alameda City Unified | 61119-69  | 02/15/2017    | 06/16/2017   |

District Dashboard

Review Grants >

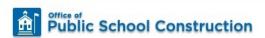

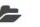

Resources Grants

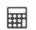

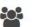

Users

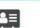

Dashboard / Application

50/61119-00-002

New Construction

50-04

Create Linked 50-04

50-05 Presentation - NC

SAB Approved

NC

PIF

Create Linked PIF Cert

You are eligible for the current Priority Funding round. Please create a linked PIF Certification to submit a PIF request.

50-05

Create Linked 50-05

You may now complete and submit an SAB 50-05 form.

Sub. Prog / 50-06

Create Linked 50-06

You may now complete and submit an SAB 50-06 form.

Eligibility

See the current baseline for Alameda City >
Unified

Accounting Activity
View approvals, transactions and more

50-05 Presentation - NC /

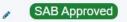

50/61119-00-002

Application For Funding • Form SAB 50-04 
New Construction • Full Grant

PTN: 61119 - 123 Edit
Received Date: 04/01/2021
61119 Alameda City Unified • Alameda High
Alameda County

Submitted Versions

Name Status Version Received Date Submitted By Updated

Version 1 SAB Approved 04/01/2021 Kevin Fok 04/01/2021 Options ▼

Drafts

No Drafts

Uploaded Files

No Files

Upload File

# Creating a Linked SAB 50-05

District Dashboard

Review Grants >

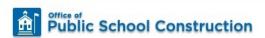

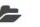

Resources Grants

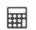

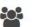

Users

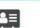

Dashboard / Application

50/61119-00-002

New Construction

50-04

Create Linked 50-04

50-05 Presentation - NC

SAB Approved

NC

PIF

Create Linked PIF Cert

You are eligible for the current Priority Funding round. Please create a linked PIF Certification to submit a PIF request.

50-05

Create Linked 50-05

You may now complete and submit an SAB 50-05 form.

Sub. Prog / 50-06

Create Linked 50-06

You may now complete and submit an SAB 50-06 form.

Eligibility

See the current baseline for Alameda City >
Unified

Accounting Activity
View approvals, transactions and more

50-05 Presentation - NC /

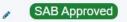

50/61119-00-002

Application For Funding • Form SAB 50-04 
New Construction • Full Grant

PTN: 61119 - 123 Edit
Received Date: 04/01/2021
61119 Alameda City Unified • Alameda High
Alameda County

Submitted Versions

Name Status Version Received Date Submitted By Updated

Version 1 SAB Approved 04/01/2021 Kevin Fok 04/01/2021 Options ▼

Drafts

No Drafts

Uploaded Files

No Files

Upload File

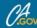

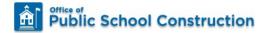

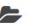

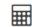

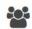

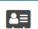

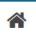

Fund Release Authorization 50-05

Full Grant

Grants Users District Dashboard

### Dashboard / Application

### 50/61119-00-002

New Construction

50-04

Create Linked 50-04

50-05 Presentation - NC

SAB Approved

PIF

### Create Linked PIF Cert

You are eligible for the current Priority Funding round. Please create a linked PIF Certification to submit a PIF request.

### 50-05

Create Linked 50-05

You may now complete and submit an SAB 50-05 form.

### Sub. Prog / 50-06

Create Linked 50-06

You may now complete and submit an SAB 50-06 form.

### Eligibility

See the current baseline for Alameda City Unified

Accounting Activity View approvals, transactions and more

| Create | Linked | Application |
|--------|--------|-------------|
|--------|--------|-------------|

Select a linked application type

Select at least one submitted funding applicaton phase (50-04) to link to this 50-05:

Please enter application nickname

Create Linked App

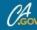

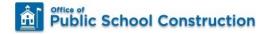

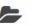

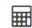

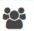

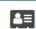

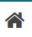

Dashboard / Application

50/61119-00-002

New Construction

50-04

Create Linked 50-04

50-05 Presentation - NC

SAB Approved

PIF

Create Linked PIF Cert

You are eligible for the current Priority Funding round. Please create a linked PIF Certification to submit a PIF request.

50-05

Create Linked 50-05

You may now complete and submit an SAB 50-05 form.

Sub. Prog / 50-06

Create Linked 50-06

You may now complete and submit an SAB 50-06 form.

Eligibility

See the current baseline for Alameda City Unified

Accounting Activity View approvals, transactions and more

| Create Linked Application  Select a linked application type                           | Fund Release Authorization 50-05 |
|---------------------------------------------------------------------------------------|----------------------------------|
| Select at least one submitted funding applicaton phase (50-04) to link to this 50-05: | Full Grant                       |
| Please enter application nickname                                                     |                                  |
|                                                                                       | Clear Create Linked App          |

Users District

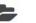

Resources Grants

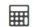

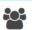

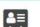

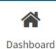

Dashboard / Application

50/61119-00-002

New Construction

50-04

Create Linked 50-04

50-05 Presentation - NC

SAB Approved

PIF

Create Linked PIF Cert

You are eligible for the current Priority Funding round. Please create a linked PIF Certification to submit a PIF request.

50-05

Create Linked 50-05

You may now complete and submit an SAB 50-05 form.

Sub. Prog / 50-06

Create Linked 50-06

You may now complete and submit an SAB 50-06 form.

Eligibility

See the current baseline for Alameda City >
Unified

Accounting Activity

View approvals, transactions and more

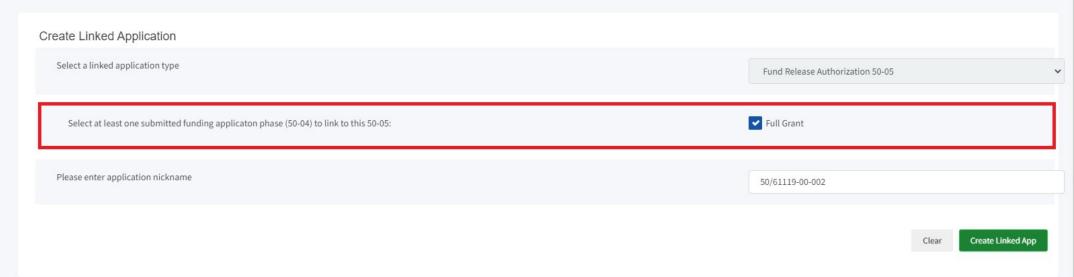

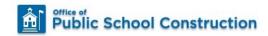

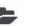

Resources Grants

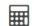

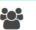

Clear

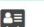

Create Linked App

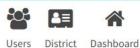

### Dashboard / Application

### 50/61119-00-002

New Construction

50-04

Create Linked 50-04

50-05 Presentation - NC

SAB Approved

### PIF

### Create Linked PIF Cert

You are eligible for the current Priority Funding round. Please create a linked PIF Certification to submit a PIF request.

### 50-05

Create Linked 50-05

You may now complete and submit an SAB 50-05 form.

### Sub. Prog / 50-06

Create Linked 50-06

You may now complete and submit an SAB 50-06 form.

### Eligibility

See the current baseline for Alameda City Unified

### **Accounting Activity**

View approvals, transactions and more

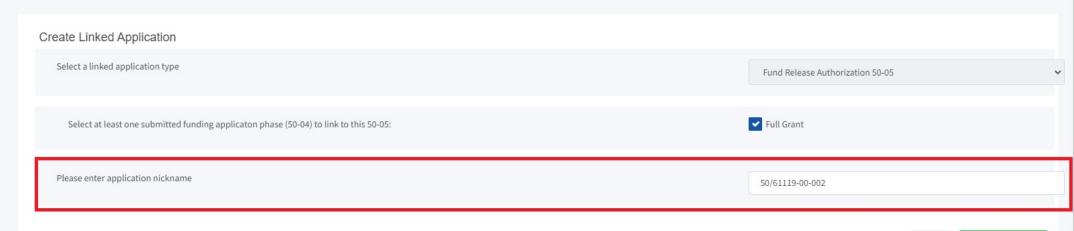

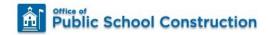

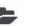

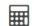

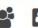

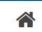

Fund Release Authorization 50-05

Grants

Users District Dashboard

### Dashboard / Application

### 50/61119-00-002

New Construction

50-04

Create Linked 50-04

50-05 Presentation - NC

SAB Approved

PIF

### Create Linked PIF Cert

You are eligible for the current Priority Funding round. Please create a linked PIF Certification to submit a PIF request.

### 50-05

Create Linked 50-05

You may now complete and submit an SAB 50-05 form.

### Sub. Prog / 50-06

Create Linked 50-06

You may now complete and submit an SAB 50-06 form.

### Eligibility

See the current baseline for Alameda City Unified

**Accounting Activity** View approvals, transactions and more

### Create Linked Application

Select a linked application type

Select at least one submitted funding applicaton phase (50-04) to link to this 50-05:

Please enter application nickname

50/61119-00-002

✓ Full Grant

Clear

Create Linked App

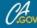

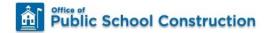

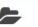

Resources

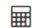

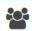

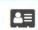

Grants Users District Dashboard

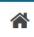

Dashboard / Application

### 50/61119-00-002

New Construction

50-04

Create Linked 50-04

50-05 Presentation - NC

SAB Approved

PIF

Create Linked PIF Cert

You are eligible for the current Priority Funding round. Please create a linked PIF Certification to submit a PIF request.

50-05

Create Linked 50-05

You may now complete and submit an SAB 50-05 form.

Sub. Prog / 50-06

Create Linked 50-06

You may now complete and submit an SAB 50-06 form.

### Eligibility

See the current baseline for Alameda City >
Unified

Accounting Activity

View approvals, transactions and more

| Create Linked Application                                                             |                                  |
|---------------------------------------------------------------------------------------|----------------------------------|
| Select a linked application type                                                      | Fund Release Authorization 50-05 |
|                                                                                       |                                  |
| Select at least one submitted funding applicaton phase (50-04) to link to this 50-05: | Full Grant                       |
| Please enter application nickname                                                     |                                  |
|                                                                                       |                                  |
|                                                                                       | Clear Create Linked App          |

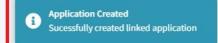

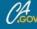

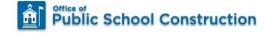

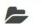

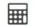

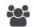

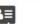

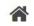

Dashboard / Application

50/61119-00-002

New Construction

50-04

Create Linked 50-04

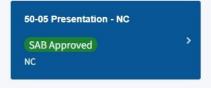

PIF

Create Linked PIF Cert

You are eligible for the current Priority Funding round. Please create a linked PIF Certification to submit a PIF request.

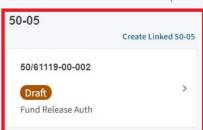

Sub. Prog / 50-06

Create Linked 50-06

You may now complete and submit an SAB 50-06 form.

Eligibility

See the current baseline for Alameda City Unified

### 50-05 Presentation - NC

SAB Approved

50/61119-00-002

Application For Funding • Form SAB 50-04 @

New Construction • Full Grant

PTN: 61119 - 123 Edit Received Date: 04/01/2021 61119 Alameda City Unified · Alameda High Alameda County

### Submitted Versions

Review Grants >

| Name      | Status       | Version Received Date | Submitted By | Updated    |           |  |
|-----------|--------------|-----------------------|--------------|------------|-----------|--|
| Version 1 | SAB Approved | 04/01/2021            | Kevin Fok    | 04/01/2021 | Options ▼ |  |

### Drafts

No Drafts

Uploaded Files Upload File % No Files

# In-Depth Walkthrough Form SAB 50-05 OPSC Online Submittal

# 50-05 Section by Program Type

|                                 | New<br>Construction -<br>Full Grant | Modernization<br>- Full Grant | Facility<br>Hardship - Full<br>Grant | Charter - Full<br>Grant | New<br>Construction -<br>Site Only | Career<br>Technical<br>Education | Design Only<br>Preliminary<br>Charter | Separate Site<br>Preliminary<br>Charter |
|---------------------------------|-------------------------------------|-------------------------------|--------------------------------------|-------------------------|------------------------------------|----------------------------------|---------------------------------------|-----------------------------------------|
| Design Only Prelim<br>Charter   |                                     |                               |                                      |                         |                                    |                                  | X                                     |                                         |
| Sep Site Appt Prelim<br>Charter |                                     |                               |                                      |                         |                                    |                                  |                                       | X                                       |
| Separate Site Apportionment     |                                     |                               |                                      |                         |                                    |                                  |                                       |                                         |
| NC, MOD, Charter<br>Rehab       | X                                   | X                             | X                                    | X                       |                                    |                                  |                                       |                                         |
| NC - Site Acquisition Only      |                                     |                               |                                      |                         | X                                  |                                  |                                       |                                         |
| District Funding Sources        | X                                   | X                             | X                                    | X                       | X                                  | X                                | X                                     | X                                       |
| CTE Facilities Projects         |                                     |                               |                                      |                         |                                    | X                                |                                       |                                         |
| Construction Delivery<br>Method | X                                   | X                             | X                                    | X                       |                                    | X                                | X                                     | X                                       |
| Signed Grant<br>Agreement       | X                                   | X                             | X                                    | X                       | X                                  | X                                | X                                     | X                                       |
| Certification                   | X                                   | X                             | X                                    | X                       | X                                  | X                                | X                                     | X                                       |
| Review                          | X                                   | X                             | X                                    | X                       | X                                  | X                                | X                                     | X                                       |
| Submit                          | X                                   | X                             | X                                    | Χ                       | X                                  | Χ                                | Χ                                     | X                                       |

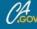

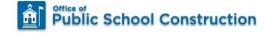

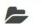

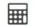

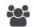

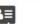

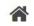

Dashboard / Application

50/61119-00-002

New Construction

50-04

Create Linked 50-04

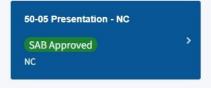

PIF

Create Linked PIF Cert

You are eligible for the current Priority Funding round. Please create a linked PIF Certification to submit a PIF request.

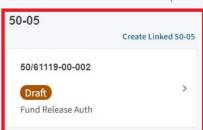

Sub. Prog / 50-06

Create Linked 50-06

You may now complete and submit an SAB 50-06 form.

Eligibility

See the current baseline for Alameda City Unified

### 50-05 Presentation - NC

SAB Approved

50/61119-00-002

Application For Funding • Form SAB 50-04 @

New Construction • Full Grant

PTN: 61119 - 123 Edit Received Date: 04/01/2021 61119 Alameda City Unified · Alameda High Alameda County

### Submitted Versions

Review Grants >

| Name      | Status       | Version Received Date | Submitted By | Updated    |           |  |
|-----------|--------------|-----------------------|--------------|------------|-----------|--|
| Version 1 | SAB Approved | 04/01/2021            | Kevin Fok    | 04/01/2021 | Options ▼ |  |

### Drafts

No Drafts

Uploaded Files Upload File % No Files

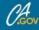

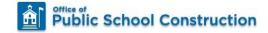

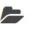

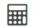

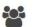

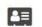

61119 Alameda City Unified • Alameda High

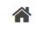

Resources Grants Users District Dashboard

PTN: 61119 - 123 Edit

New Blank Draft

Alameda County

### Dashboard / Application

### 50/61119-00-002

Fund Release Authorization

### 50-04

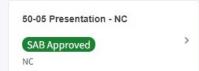

### 50-05

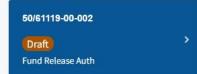

### Sub. Prog / 50-06

You may now complete and submit an SAB 50-06 form.

### Eligibility

See the current baseline for Alameda City Unified

### **Accounting Activity**

View approvals, transactions and more

### **Associated Applications**

View other applications at this site

### 50/61119-00-002

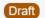

Fund Release Authorization • SAB 50-05 Form @

Fund Release Authorization

Submitted Versions

No Submitted Versions

### Drafts

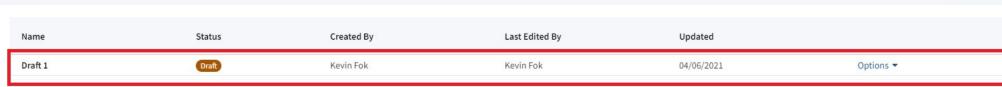

### Uploaded Files

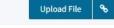

No Files

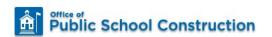

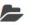

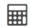

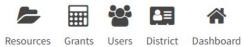

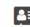

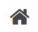

Dashboard / Application / Draft 1

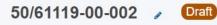

Fund Release Authorization • SAB 50-05 Form ② Fund Release Authorization

PTN: 61119 - 123 Edit 61119 Alameda City Unified • Alameda High Alameda County

| SAB 50-05 Form               | Review                                                                                                    |
|------------------------------|----------------------------------------------------------------------------------------------------|
| Oesign Only Prelim Charter   |                                                                                                    |
| Sep Site Appt Prelim Charter | Design Only Prelim Charter Appt                                                                                                    |
| Separate Site Apportionment  | Design only                                                                                                    |
| NC, MOD, Charter Rehab       | Durante Cartina 1950 154 2(a) must be able to confirm IIV all to the                                                                     |
| NC - Site Acquisition Only   | Pursuant to Section 1859.164.2(a), must be able to confirm "Yes" to the following:                                                       |
| District Funding Sources     | The Charter School certifies that its applicable matching share has either:                                                              |
| CTE Facilities Projects      | <ul> <li>been deposited in the County School Facility Fund</li> <li>has already been expended by the district for the project</li> </ul> |
| Construction Delivery Method | <ul> <li>will be expended by the district prior to the Notice of Completion for<br/>the project</li> </ul>                               |
| Signed Grant Agreement       | (not answered)                                                                                                    |
| Certification                | The Charter School certifies it has current financial soundness status from the  California School Finance Authority. (not answered)     |
| Review                       | The Charter School certifies it has entered into the Charter School                                                                      |
| Submit                       | Agreements pursuant to Section 1859.164.2. (not answered)                                                                                |
|                              | Edit Page →                                                                                                    |

| Options                               |  |  |  |  |  |
|---------------------------------------|--|--|--|--|--|
| Duplicate As New Draft                |  |  |  |  |  |
| ▲ Upload file(s) for this application |  |  |  |  |  |
| Preview Form SAB 50-05                |  |  |  |  |  |
| <b>3</b> Manage Entire Application    |  |  |  |  |  |
|                                       |  |  |  |  |  |

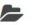

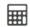

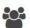

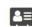

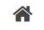

Dashboard / Application / Draft 1

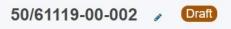

Fund Release Authorization • SAB 50-05 Form ② Fund Release Authorization

PTN: 61119 - 123 Edit 61119 Alameda City Unified • Alameda High Alameda County

| AB 50-05 Form                | Review                                                                                                    |                |
|------------------------------|----------------------------------------------------------------------------------------------------|----------------|
| Design Only Prelim Charter   |                                                                                                    |                |
| Sep Site Appt Prelim Charter | Design Only Prelim Charter Appt                                                                                                    |                |
| Separate Site Apportionment  | Design only                                                                                                    |                |
| NC, MOD, Charter Rehab       |                                                                                                    |                |
| NC - Site Acquisition Only   | Pursuant to Section 1859.164.2(a), must be able to confirm "Yes" to the following:                                                       |                |
| District Funding Sources     | The Charter School certifies that its applicable matching share has either:                                                              |                |
| CTE Facilities Projects      | <ul> <li>been deposited in the County School Facility Fund</li> <li>has already been expended by the district for the project</li> </ul> |                |
| Construction Delivery Method | <ul> <li>will be expended by the district prior to the Notice of Completion for<br/>the project</li> </ul>                               |                |
| Signed Grant Agreement       |                                                                                                    | (not answered) |
| Certification                | The Charter School certifies it has current financial soundness status from the California School Finance Authority.                     | (not answered) |
| Review                       |                                                                                                    | ,              |
| Submit                       | The Charter School certifies it has entered into the Charter School Agreements pursuant to Section 1859.164.2.                           | (not answered) |
|                              |                                                                                                    | Edit Page →    |

| Options                               |  |  |
|---------------------------------------|--|--|
|                                       |  |  |
| Duplicate As New Draft                |  |  |
| ♠ Upload file(s) for this application |  |  |
| Preview Form SAB 50-05                |  |  |
| <b>G</b> Manage Entire Application    |  |  |

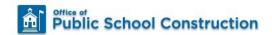

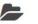

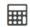

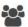

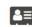

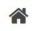

Dashboard / Application / Draft 1

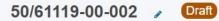

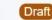

Fund Release Authorization • SAB 50-05 Form ② Fund Release Authorization

| SAB 50-05 Form               | Review                                                                                                    |
|------------------------------|----------------------------------------------------------------------------------------------------|
| Oesign Only Prelim Charter   |                                                                                                    |
| Sep Site Appt Prelim Charter | Design Only Prelim Charter Appt                                                                                                    |
| Separate Site Apportionment  | Design only                                                                                                    |
| NC, MOD, Charter Rehab       | Pursuant to Section 1859.164.2(a), must be able to confirm "Yes" to the                                                                  |
| NC - Site Acquisition Only   | following:                                                                                                    |
| District Funding Sources     | The Charter School certifies that its applicable matching share has either:                                                              |
| CTE Facilities Projects      | <ul> <li>been deposited in the County School Facility Fund</li> <li>has already been expended by the district for the project</li> </ul> |
| Construction Delivery Method | <ul> <li>will be expended by the district prior to the Notice of Completion for<br/>the project</li> </ul>                               |
| Signed Grant Agreement       | (not answered)                                                                                                    |
| Certification                | The Charter School certifies it has current financial soundness status from the California School Finance Authority. (not answered)      |
| Review                       | The Charter School certifies it has entered into the Charter School                                                                      |
| Submit                       | Agreements pursuant to Section 1859.164.2. (not answered)                                                                                |
|                              | Edit Page →                                                                                                    |

| Optio        | ns                                |
|--------------|-----------------------------------|
| 🔁 Dup        | plicate As New Draft              |
| <b>△</b> Up  | load file(s) for this application |
| Prev         | view Form SAB 50-05               |
| <b>G</b> Man | age Entire Application            |

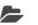

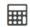

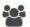

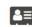

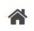

## Dashboard / Application / Draft 1

# 50/61119-00-002 Draft

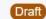

Fund Release Authorization • SAB 50-05 Form ②

Fund Release Authorization

| AB 50-05 Form                | Review                                                                                                    |
|------------------------------|----------------------------------------------------------------------------------------------------|
| Design Only Prelim Charter   |                                                                                                    |
| Sep Site Appt Prelim Charter | Design Only Prelim Charter Appt                                                                                                    |
| Separate Site Apportionment  | Design only                                                                                                    |
| NC, MOD, Charter Rehab       | Pursuant to Section 1859.164.2(a), must be able to confirm "Yes" to the                                                                  |
| NC - Site Acquisition Only   | following:                                                                                                    |
| District Funding Sources     | The Charter School certifies that its applicable matching share has either:                                                              |
| CTE Facilities Projects      | <ul> <li>been deposited in the County School Facility Fund</li> <li>has already been expended by the district for the project</li> </ul> |
| Construction Delivery Method | <ul> <li>will be expended by the district prior to the Notice of Completion for<br/>the project</li> </ul>                               |
| Signed Grant Agreement       | (not answered)                                                                                                    |
| Certification                | The Charter School certifies it has current financial soundness status from the California School Finance Authority. (not answered)      |
| Review                       | The Charter School certifies it has entered into the Charter School                                                                      |
| Submit                       | Agreements pursuant to Section 1859.164.2. (not answered)                                                                                |
|                              | Edit Page →                                                                                                    |

| Op | otions                              |
|----|-------------------------------------|
| 4  | Duplicate As New Draft              |
| ۵  | Upload file(s) for this application |
| A  | Preview Form SAB 50-05              |
| 0  | Manage Entire Application           |

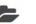

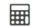

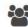

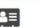

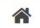

Dashboard / Application / Draft 1

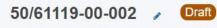

Fund Release Authorization • SAB 50-05 Form ② Fund Release Authorization

| SAB 50-05 Form               | Review                                                                                                    |
|------------------------------|----------------------------------------------------------------------------------------------------|
| Oesign Only Prelim Charter   |                                                                                                    |
| Sep Site Appt Prelim Charter | Design Only Prelim Charter Appt                                                                                                    |
| Separate Site Apportionment  | Design only                                                                                                    |
| NC, MOD, Charter Rehab       | Pursuant to Section 1859.164.2(a), must be able to confirm "Yes" to the                                                                  |
| NC - Site Acquisition Only   | following:                                                                                                    |
| District Funding Sources     | The Charter School certifies that its applicable matching share has either:                                                              |
| CTE Facilities Projects      | <ul> <li>been deposited in the County School Facility Fund</li> <li>has already been expended by the district for the project</li> </ul> |
| Construction Delivery Method | will be expended by the district prior to the Notice of Completion for<br>the project                                                    |
| Signed Grant Agreement       | (not answered)                                                                                                    |
| Certification                | The Charter School certifies it has current financial soundness status from the California School Finance Authority. (not answered)      |
| Review                       | The Charter School certifies it has entered into the Charter School                                                                      |
| Submit                       | Agreements pursuant to Section 1859.164.2. (not answered)                                                                                |
|                              | Edit Page →                                                                                                    |

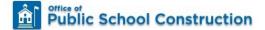

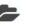

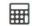

Grants

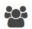

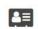

Users District Dashboard

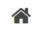

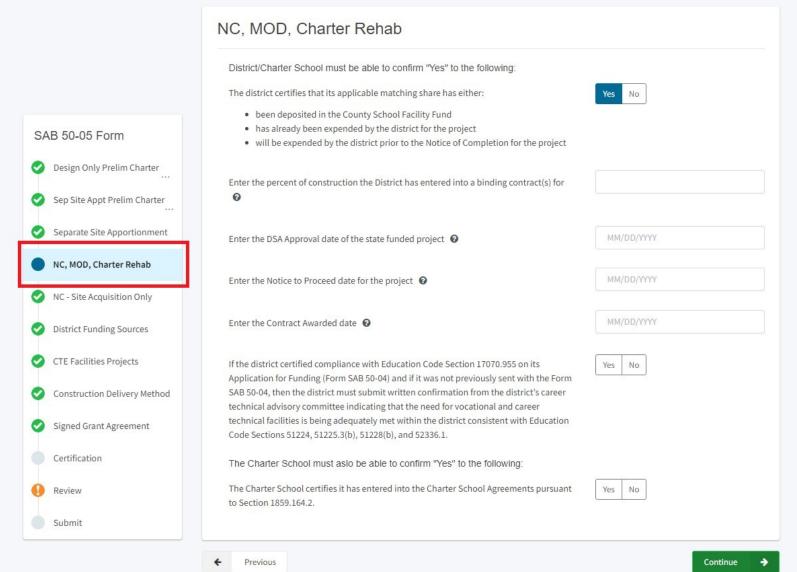

SAB 50-05 Form

Design Only Prelim Charter

Sep Site Appt Prelim Charter

Separate Site Apportionment

NC, MOD, Charter Rehab

NC - Site Acquisition Only

Signed Grant Agreement

Previous

District Funding Sources

CTE Facilities Projects

Certification

Review

Submit

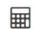

Grants

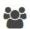

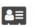

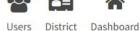

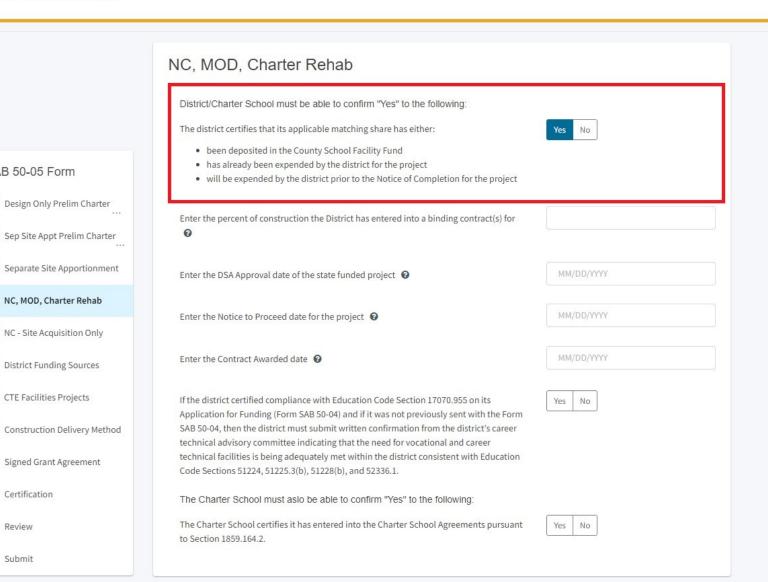

SAB 50-05 Form

Design Only Prelim Charter

NC, MOD, Charter Rehab

NC - Site Acquisition Only

District Funding Sources

CTE Facilities Projects

Signed Grant Agreement

Certification

Review

Submit

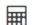

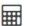

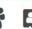

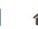

Resources

Grants

Users District Dashboard

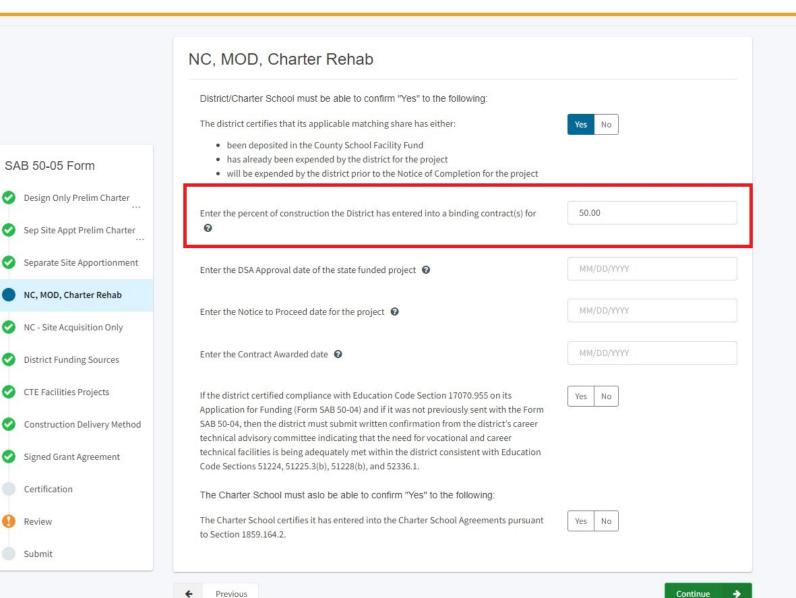

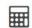

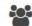

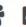

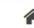

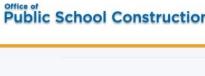

← Previous

|                              | NC, MOD, Charter Rehab                                                                     |            |
|------------------------------|--------------------------------------------------------------------------------------------|------------|
|                              | District/Charter School must be able to confirm "Yes" to the following:                    |            |
|                              | The district certifies that its applicable matching share has either:                      | Yes No     |
|                              | been deposited in the County School Facility Fund                                          |            |
| AB 50-05 Form                | <ul> <li>has already been expended by the district for the project</li> </ul>              |            |
| AD 50-05 FOIII               | • will be expended by the district prior to the Notice of Completion for the project       |            |
| Design Only Prelim Charter   |                                                                                            |            |
|                              | Enter the percent of construction the District has entered into a binding contract(s) for  | 50.00      |
| Sep Site Appt Prelim Charter | 0                                                                                          |            |
| Separate Site Apportionment  |                                                                                            |            |
| 11                           | Enter the DSA Approval date of the state funded project 🔞                                  | MM/DD/YYYY |
| NC, MOD, Charter Rehab       |                                                                                            |            |
|                              | Enter the Notice to Proceed date for the project <b>②</b>                                  | MM/DD/YYYY |
| NC - Site Acquisition Only   |                                                                                            |            |
| District Funding Sources     | Enter the Contract Awarded date    Output  Description:                                    | MM/DD/YYYY |
| District Funding Sources     |                                                                                            |            |
| CTE Facilities Projects      | If the district certified compliance with Education Code Section 17070.955 on its          | Yes No     |
|                              | Application for Funding (Form SAB 50-04) and if it was not previously sent with the Form   | ics No     |
| Construction Delivery Method | SAB 50-04, then the district must submit written confirmation from the district's career   |            |
|                              | technical advisory committee indicating that the need for vocational and career            |            |
| Signed Grant Agreement       | technical facilities is being adequately met within the district consistent with Education |            |
|                              | Code Sections 51224, 51225.3(b), 51228(b), and 52336.1.                                    |            |
| Certification                | The Charter School must aslo be able to confirm "Yes" to the following:                    |            |
|                              | The official establishment and be able to confirm Test to the following.                   |            |
| Review                       | The Charter School certifies it has entered into the Charter School Agreements pursuant    | Yes No     |
|                              | to Section 1859.164.2.                                                                     |            |
| Submit                       |                                                                                            |            |

| 9                                              | ×                |
|------------------------------------------------|------------------|
| The percent must be at least 50 percent of th  | e construction   |
| included in the plans and specifications appl  | icable to the    |
| state funded project.                          |                  |
| The amount of State funds released for new o   | construction     |
| shall be 100 percent of the total SFP New Cor  | nstruction       |
| Adjusted Grant, less any site acquisition fund | ls previously    |
| released in Part III.                          |                  |
| The amount of State funds released for mode    | ernization shall |
| be 100 percent of the SFP Modernization Adju   | usted Grant.     |

Continue

SAB 50-05 Form

Design Only Prelim Charter

Sep Site Appt Prelim Charter

Separate Site Apportionment

NC, MOD, Charter Rehab

NC - Site Acquisition Only

District Funding Sources

CTE Facilities Projects

Construction Delivery Method

Previous

Signed Grant Agreement

Certification

Review

Submit

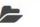

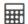

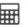

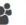

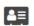

Resources Grants Users District Dashboard

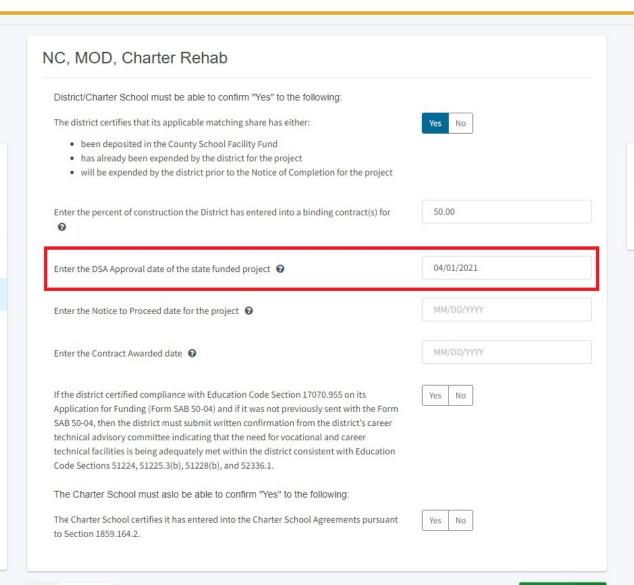

Continue

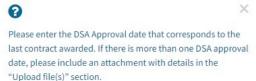

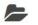

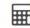

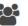

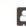

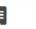

Welcome Kevin .

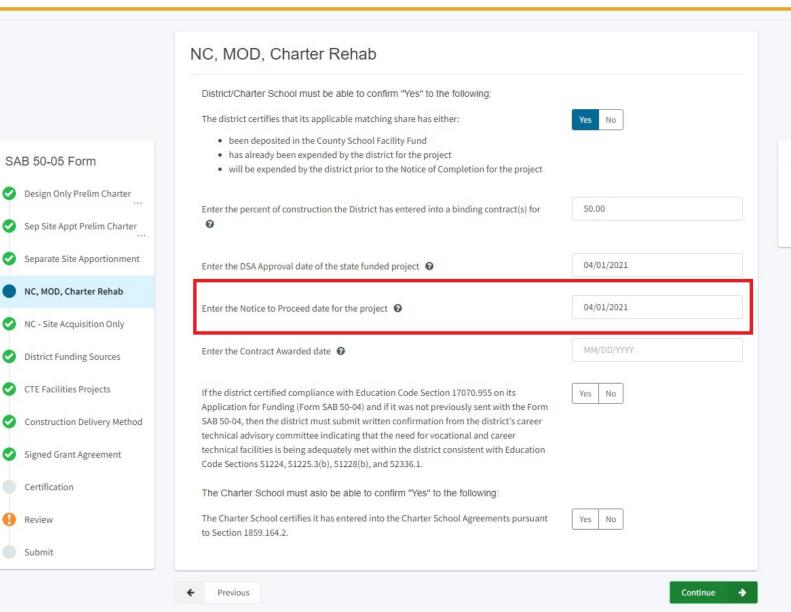

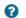

X

Please enter the Notice to Proceed date that corresponds to the last contract awarded. If there is more than one Notice to Proceed date, please include the information in the "Construction Delivery Method" section.

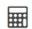

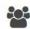

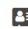

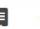

Resources

Grants Users

Dist

District Dashboard

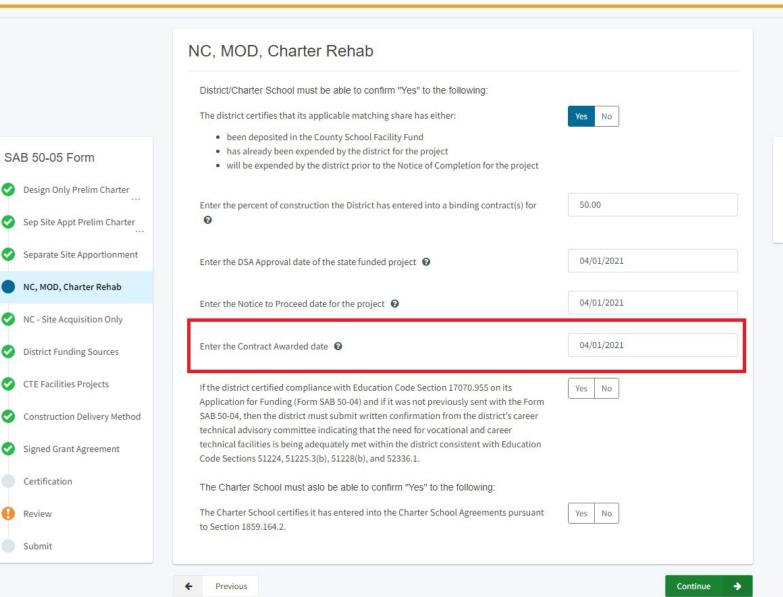

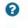

×

Please enter the Contract Awarded date that corresponds to the last contract awarded. If there is more than one Contract Awarded, please include the information in the "Construction Delivery Method" section. SAB 50-05 Form

Certification

Review

Previous

Submit

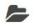

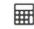

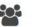

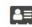

Resources Grants Users District Dashboard

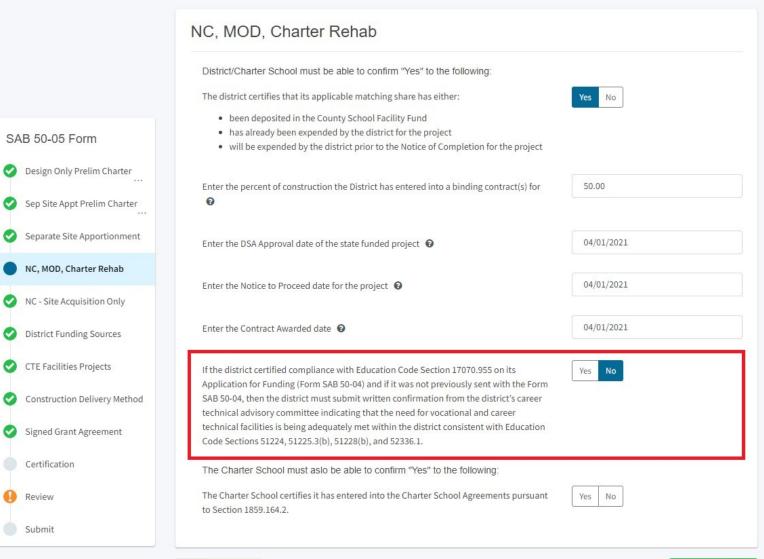

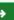

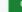

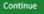

SAB 50-05 Form

Oesign Only Prelim Charter

Sep Site Appt Prelim Charter

NC, MOD, Charter Rehab

NC - Site Acquisition Only

District Funding Sources

CTE Facilities Projects

Signed Grant Agreement

Previous

Certification

Review

Submit

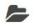

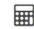

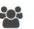

Resources Grants Users District Dashboard

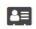

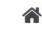

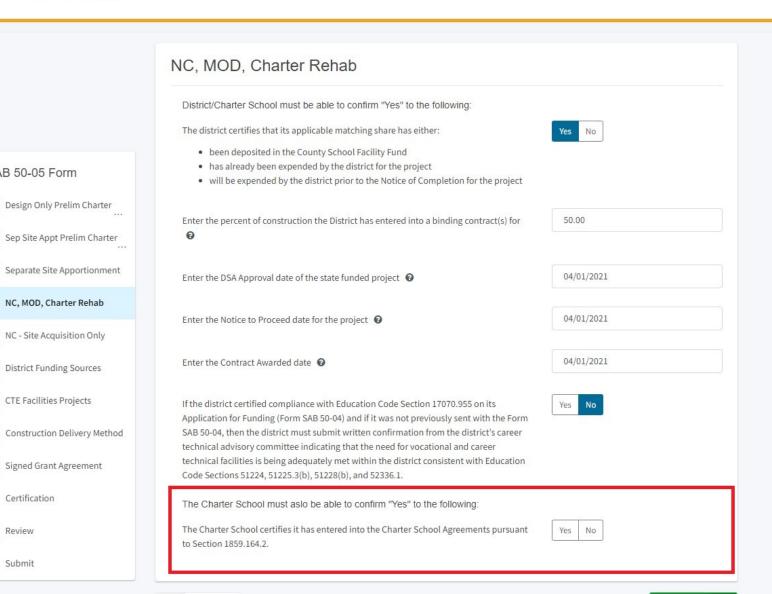

Continue

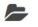

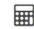

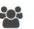

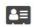

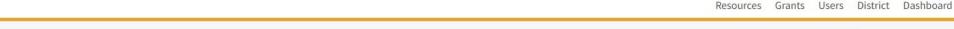

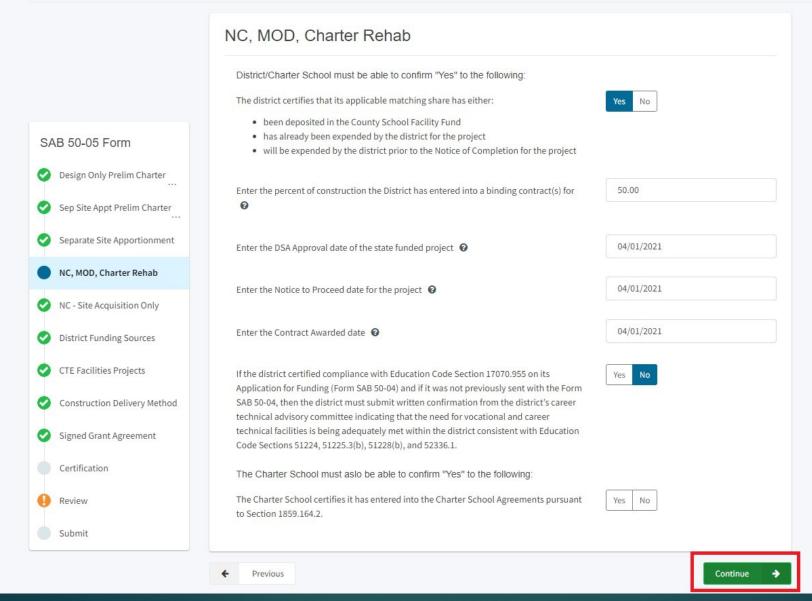

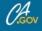

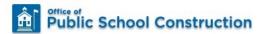

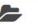

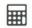

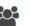

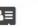

## Dashboard / Application / Draft 1

50/61119-00-002 / Draft

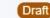

Fund Release Authorization • SAB 50-05 Form @ Fund Release Authorization

| SAB 50-05 Form                                           | District Funding Sources                                                                                                    |                                                 |
|----------------------------------------------------------|----------------------------------------------------------------------------------------------------|-------------------------------------------------|
| Design Only Prelim Charter  Sep Site Appt Prelim Charter | Check Yes for the appropriate box(es) that identify the district funding sources that hat the project. If this is a 100% funded financial hardship project, select No for all. | ave or will be used for the district's share of |
|                                                          | Available bond funds such as general obligation, or Mello-Roos.                                                                                                    | Yes No                                          |
| Separate Site Apportionment                              | Available developer fees, proceeds from the sale of surplus property, or federal grants.                                                                                       | Yes No                                          |
| NC, MOD, Charter Rehab                                   | Other funds available                                                                                                    | Yes No                                          |
| NC - Site Acquisition Only                               | Funds already expended by the district for the project.                                                                                                    | Yes No                                          |
| District Funding Sources                                 | Funds already expended by the Joint-Use Partners for the project.                                                                                                    | Yes No                                          |
| CTE Facilities Projects                                  | Future revenue sources to be used for the project                                                                                                    | Yes No                                          |
| Construction Delivery Method                             |                                                                                                    |                                                 |
| Signed Grant Agreement                                   | <b>←</b> Previous                                                                                                    | Continue                                        |
| Certification                                            |                                                                                                    |                                                 |
| Review                                                   |                                                                                                    |                                                 |
| Submit                                                   |                                                                                                    |                                                 |

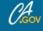

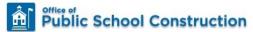

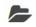

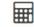

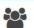

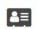

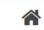

Resources Grants Users District Dashboard

Dashboard / Application / Draft 1

50/61119-00-002 Praft

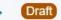

Fund Release Authorization • SAB 50-05 Form @ Fund Release Authorization

| SA  | AB 50-05 Form                                        | District Funding Sources                                                                                                    |                                                |
|-----|------------------------------------------------------|----------------------------------------------------------------------------------------------------|------------------------------------------------|
| 0 0 | Design Only Prelim Charter                           | Check Yes for the appropriate box(es) that identify the district funding sources that ha the project. If this is a 100% funded financial hardship project, select No for all.  Available bond funds such as general obligation, or Mello-Roos. | ve or will be used for the district's share of |
| 0   | Separate Site Apportionment  NC, MOD, Charter Rehab  | Available developer fees, proceeds from the sale of surplus property, or federal grants.  Other funds available                                                                                                    | Yes No                                         |
| •   | NC - Site Acquisition Only  District Funding Sources | Identify other fund available  Funds already expended by the district for the project.                                                                                                    | Private Donation  Yes No                       |
| 0   | CTE Facilities Projects                              | Funds already expended by the Joint-Use Partners for the project.                                                                                                    | Yes No                                         |
| 0   | Construction Delivery Method  Signed Grant Agreement | Future revenue sources to be used for the project                                                                                                    | Yes No                                         |
|     | Certification                                        | ← Previous                                                                                                    | Continue                                       |
| 0   | Review Submit                                        |                                                                                                    |                                                |

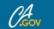

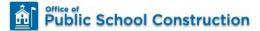

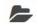

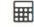

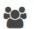

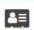

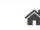

Dashboard / Application / Draft 1

50/61119-00-002 Praft

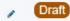

Fund Release Authorization • SAB 50-05 Form @ Fund Release Authorization

| SA    | AB 50-05 Form                                                                   | District Funding Sources                                                                                                    |                          |
|-------|---------------------------------------------------------------------------------|----------------------------------------------------------------------------------------------------|--------------------------|
| 00000 | Sep Site Appt Prelim Charter Separate Site Apportionment NC, MOD, Charter Rehab | Check Yes for the appropriate box(es) that identify the district funding sources that had the project. If this is a 100% funded financial hardship project, select No for all.  Available bond funds such as general obligation, or Mello-Roos.  Available developer fees, proceeds from the sale of surplus property, or federal grants.  Other funds available | Yes No Yes No            |
| •     | NC - Site Acquisition Only  District Funding Sources                            | Identify other fund available  Funds already expended by the district for the project.                                                                                                    | Private Donation  Yes No |
| 0     | CTE Facilities Projects  Construction Delivery Method                           | Funds already expended by the Joint-Use Partners for the project.  Future revenue sources to be used for the project                                                                                                    | Yes No                   |
| 0     | Signed Grant Agreement                                                          |                                                                                                    |                          |
| •     | Certification                                                                   | <b>←</b> Previous                                                                                                    | Continue                 |
|       | Review<br>Submit                                                                |                                                                                                    |                          |

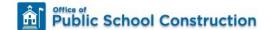

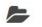

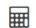

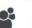

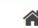

PTN: 61119 - 123 Edit

Alameda County

Resources Grants Users District Dashboard

#### Dashboard / Application / Draft 1

50/61119-00-002

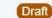

Fund Release Authorization • SAB 50-05 Form @

Fund Release Authorization

61119 Alameda City Unified · Alameda High

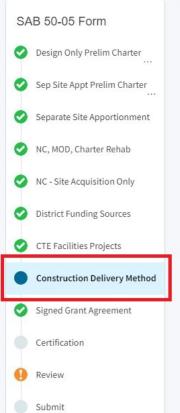

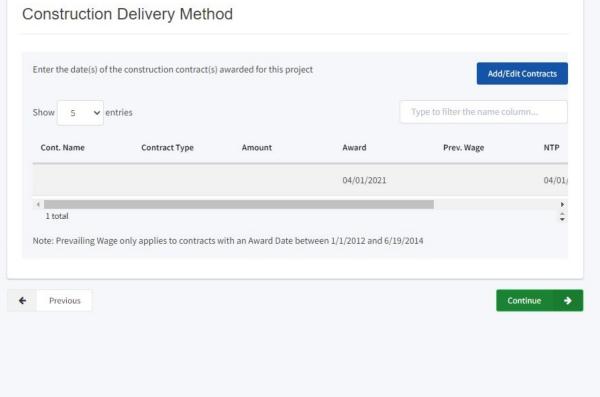

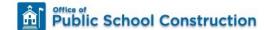

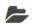

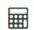

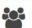

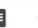

#### Dashboard / Application / Draft 1

50/61119-00-002

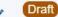

Fund Release Authorization • SAB 50-05 Form @ Fund Release Authorization

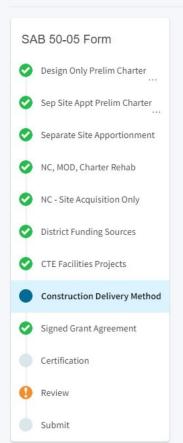

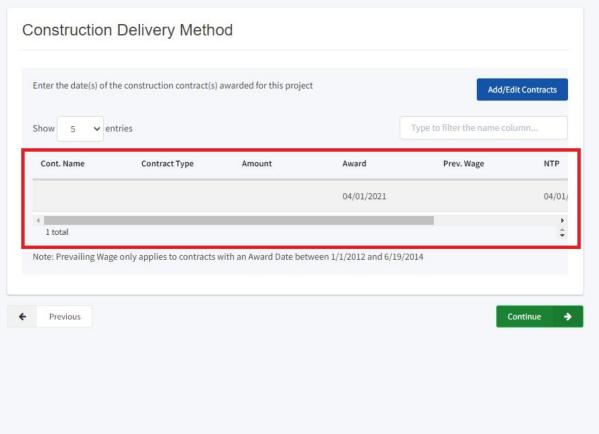

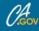

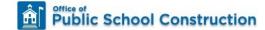

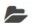

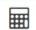

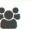

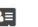

Alameda County

Resources Grants Users District Dashboard

## Dashboard / Application / Draft 1

50/61119-00-002

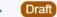

Fund Release Authorization • SAB 50-05 Form @

Fund Release Authorization

SAB 50-05 Form Design Only Prelim Charter Sep Site Appt Prelim Charter Separate Site Apportionment NC, MOD, Charter Rehab NC - Site Acquisition Only District Funding Sources CTE Facilities Projects Construction Delivery Method Signed Grant Agreement Certification Review Submit

| Enter the date(s) of t | he construction contract(s) | awarded for this projec | ct                        | Add/Ed                      | lit Contracts |
|------------------------|-----------------------------|-------------------------|---------------------------|-----------------------------|---------------|
| Show 5 ver             | ntries                      |                         |                           | Type to filter the name col | umn           |
| Cont. Name             | Contract Type               | Amount                  | Award                     | Prev. Wage                  | NTP           |
|                        |                             |                         | 04/01/2021                |                             | 04/01         |
| 4                      |                             |                         |                           |                             | <b>+</b>      |
| 1 total                |                             |                         |                           |                             | \$            |
| Note: Prevailing Wag   | e only applies to contracts | with an Award Date bet  | ween 1/1/2012 and 6/19/20 | _                           | ontinue       |

PTN: 61119 - 123 Edit 61119 Alameda City Unified · Alameda High

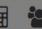

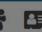

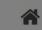

PTN: 61119 - 123 Edit 61119 Alameda City Unified • Alameda High Alameda County

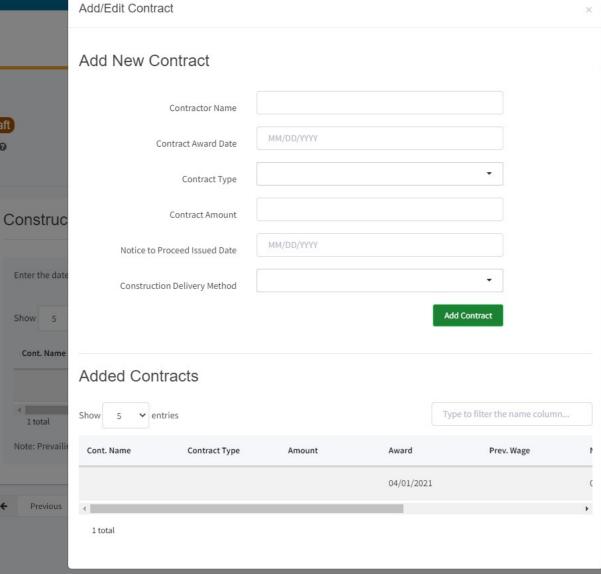

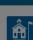

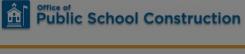

Dashboard / Application / Draft 1

50/61119-00-002

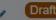

Fund Release Authorization • SAB 50-05 Form 3 Fund Release Authorization

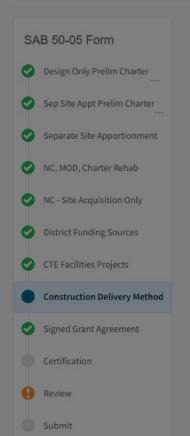

Public School Construction

50/61119-00-002

Fund Release Authorization

SAB 50-05 Form

O Design Only Prelim Charter

Sep Site Appt Prelim Charter

Separate Site Apportionment

NC, MOD, Charter Rehab

NC - Site Acquisition Only

O District Funding Sources

CTE Facilities Projects

Signed Grant Agreement

Certification

Review

Submit

Construction Delivery Method

Fund Release Authorization • SAB 50-05 Form @

Dashboard / Application / Draft 1

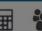

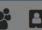

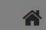

Resources Grants Users District Dashboard

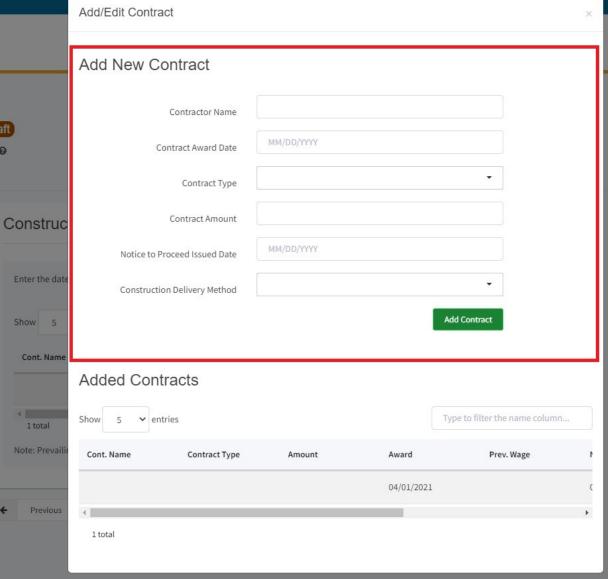

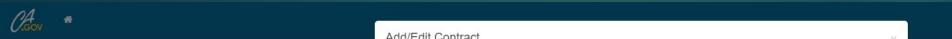

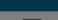

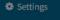

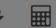

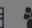

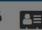

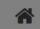

PTN: 61119 - 123 Edit 61119 Alameda City Unified • Alameda High Alameda County

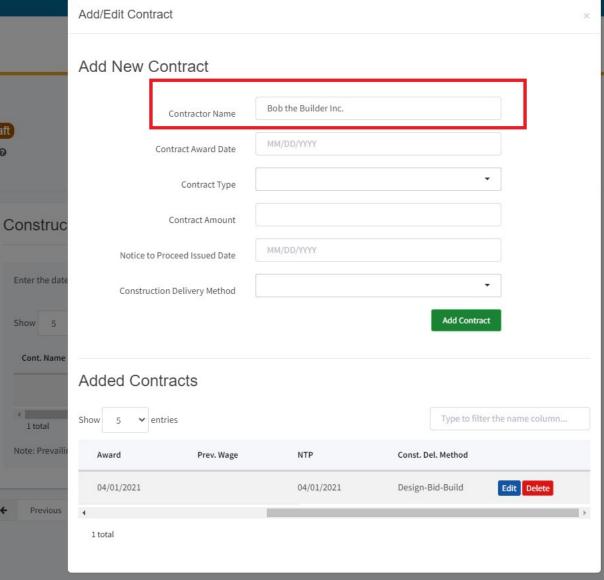

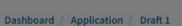

50/61119-00-002

Public School Construction

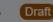

Fund Release Authorization • SAB 50-05 Form @ Fund Release Authorization

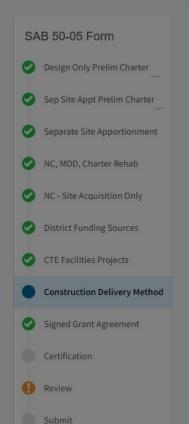

Public School Construction

50/61119-00-002

Fund Release Authorization

SAB 50-05 Form

Oesign Only Prelim Charter

Sep Site Appt Prelim Charter

Separate Site Apportionment

NC, MOD, Charter Rehab

NC - Site Acquisition Only

District Funding Sources

CTE Facilities Projects

Signed Grant Agreement

Certification

Review

Submit

Construction Delivery Method

Fund Release Authorization • SAB 50-05 Form 3

Dashboard / Application / Draft 1

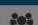

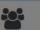

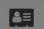

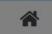

Resources Grants Users District Dashboard

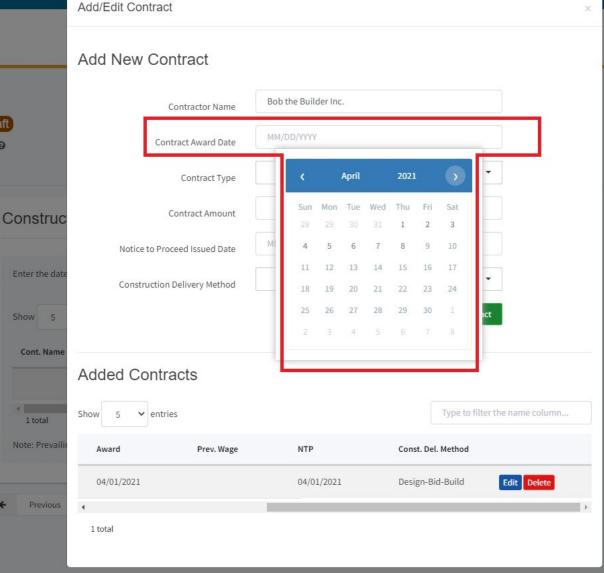

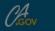

Dashboard / Application / Draft 1

50/61119-00-002

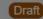

Fund Release Authorization • SAB 50-05 Form @ Fund Release Authorization

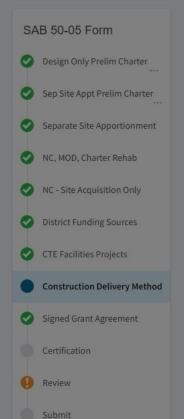

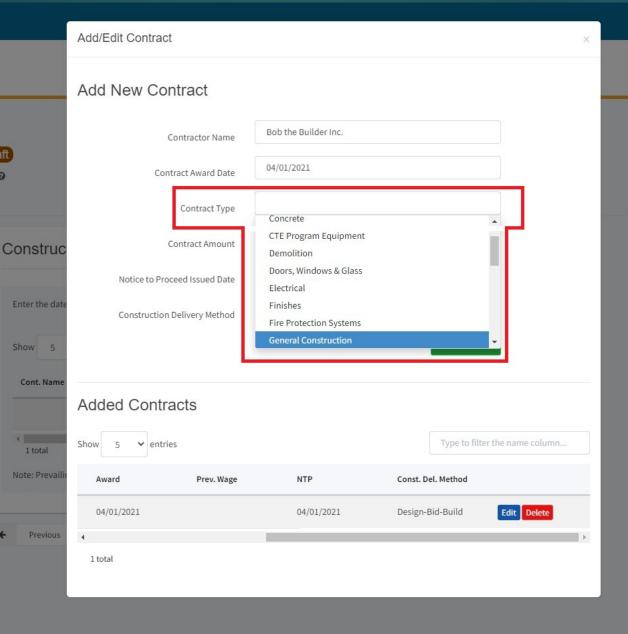

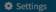

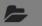

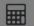

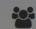

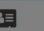

Resources Grants Users District Dashboard

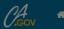

Dashboard / Application / Draft 1

50/61119-00-002

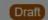

Fund Release Authorization • SAB 50-05 Form 3 Fund Release Authorization

| SAB 50-05 Form               |  |  |  |
|------------------------------|--|--|--|
| Oesign Only Prelim Charter   |  |  |  |
| Sep Site Appt Prelim Charter |  |  |  |
| Separate Site Apportionment  |  |  |  |
| NC, MOD, Charter Rehab       |  |  |  |
| NC - Site Acquisition Only   |  |  |  |
| District Funding Sources     |  |  |  |
| CTE Facilities Projects      |  |  |  |
| Construction Delivery Method |  |  |  |
| Signed Grant Agreement       |  |  |  |
| Certification                |  |  |  |
| Review                       |  |  |  |
| Submit                       |  |  |  |

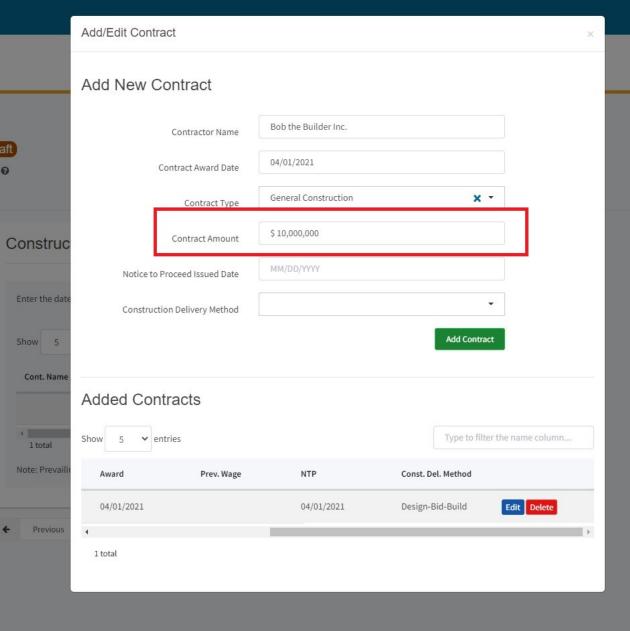

❖ Settings Welcome Kevin ▼

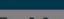

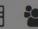

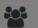

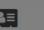

Resources Grants Users District Dashboard

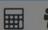

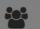

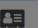

PTN: 61119 - 123 Edit 61119 Alameda City Unified • Alameda High Alameda County

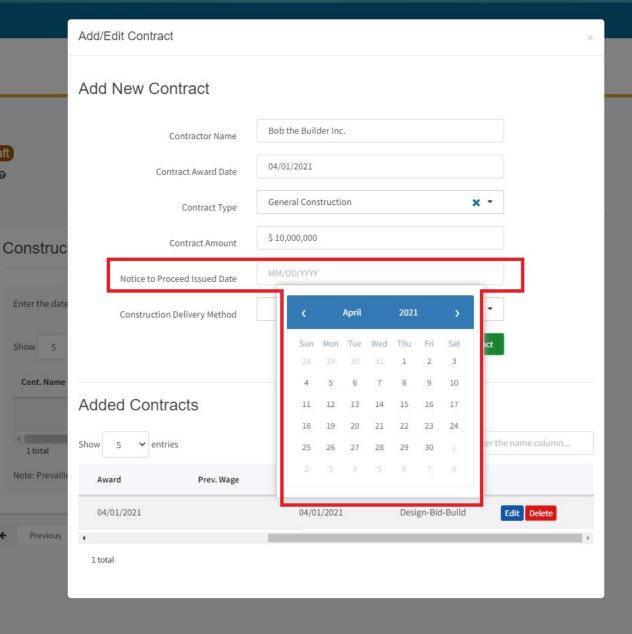

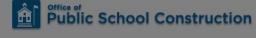

Dashboard / Application / Draft 1

50/61119-00-002

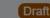

Fund Release Authorization • SAB 50-05 Form @ Fund Release Authorization

SAB 50-05 Form Design Only Prelim Charter Sep Site Appt Prelim Charter Separate Site Apportionment

NC, MOD, Charter Rehab NC - Site Acquisition Only O District Funding Sources CTE Facilities Projects

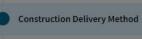

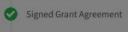

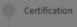

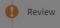

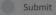

Public School Construction

50/61119-00-002

Fund Release Authorization

SAB 50-05 Form

O Design Only Prelim Charter

Sep Site Appt Prelim Charter

Separate Site Apportionment

NC, MOD, Charter Rehab

NC - Site Acquisition Only

District Funding Sources

CTE Facilities Projects

Signed Grant Agreement

Certification

Review

Submit

Construction Delivery Method

Fund Release Authorization • SAB 50-05 Form ②

Dashboard / Application / Draft 1

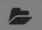

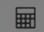

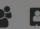

Resources Grants Users District Dashboard

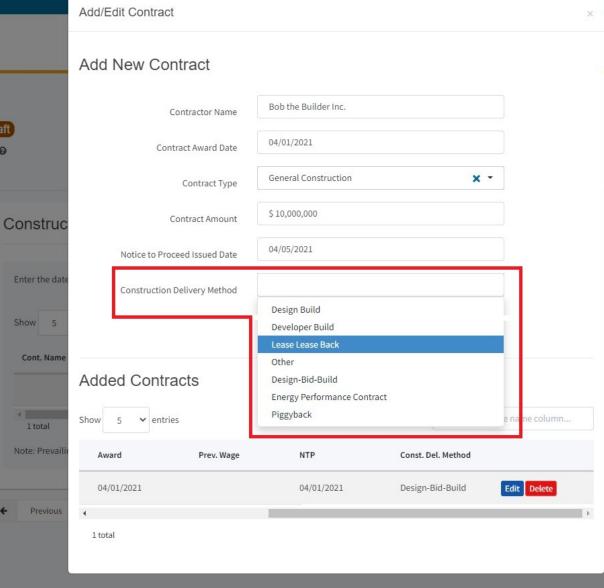

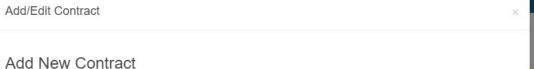

| 50/61119-00-0              | 02    | •     | Draft  |
|----------------------------|-------|-------|--------|
| Fund Release Authorization | • SAB | 50-05 | Form 🔞 |

Dashboard / Application / Draft 1

Fund Release Authorization

Construc

Enter the date

Show 5

Cont. Name

1 total

Note: Prevail

Previous

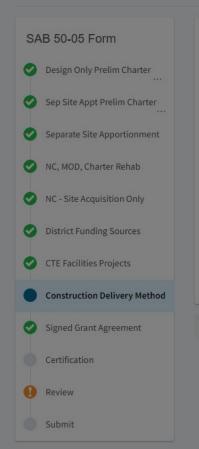

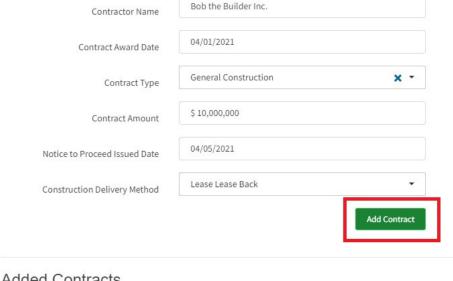

# **Added Contracts** Type to filter the name column... Award Prev. Wage NTP Const. Del. Method Edit Delete 04/01/2021 04/01/2021 Design-Bid-Build 1 total

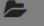

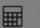

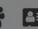

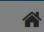

Resources Grants Users District Dashboard

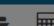

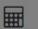

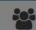

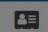

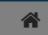

♦ Settings Welcome Kevin ▼

PTN: 61119 - 123 Edit 61119 Alameda City Unified • Alameda High Alameda County

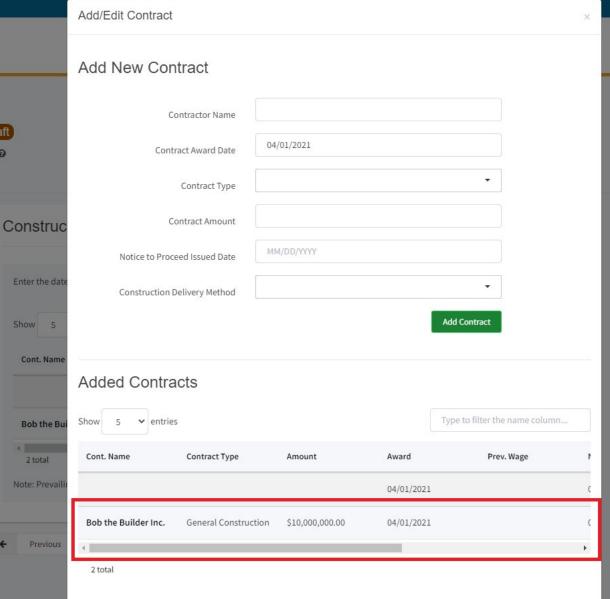

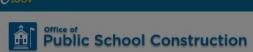

Dashboard / Application / Draft 1

50/61119-00-002

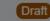

Fund Release Authorization • SAB 50-05 Form @ Fund Release Authorization

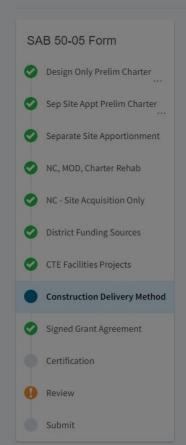

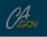

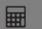

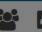

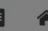

PTN: 61119 - 123 Edit 61119 Alameda City Unified • Alameda High Alameda County

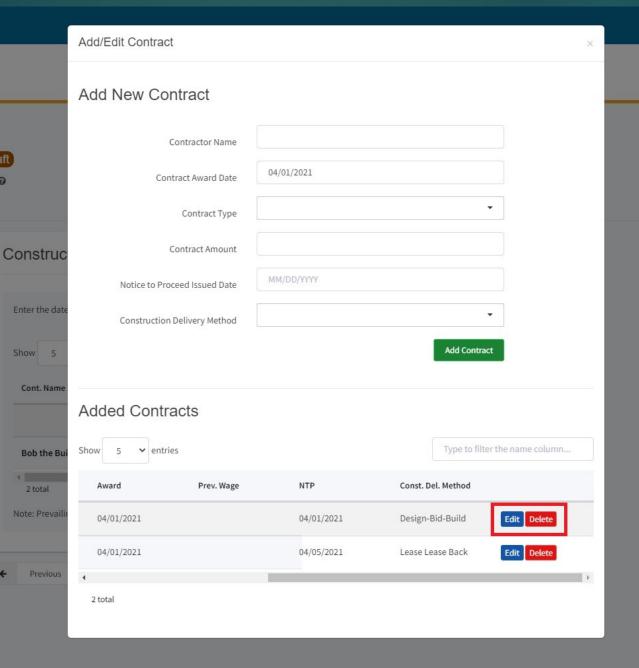

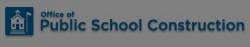

Dashboard / Application / Draft 1

50/61119-00-002

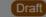

Fund Release Authorization • SAB 50-05 Form @

Fund Release Authorization

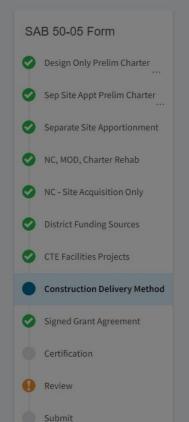

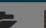

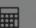

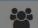

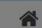

PTN: 61119 - 123 Edit 61119 Alameda City Unified · Alameda High Alameda County

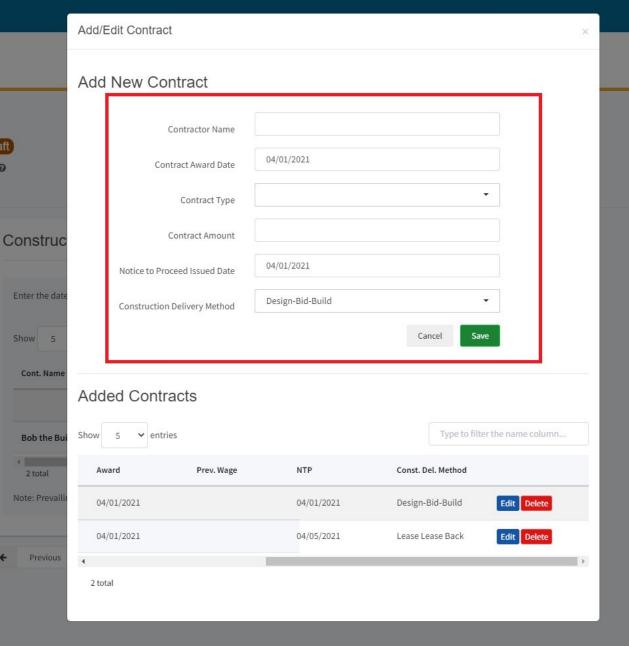

Public School Construction

50/61119-00-002

Fund Release Authorization

SAB 50-05 Form

O Design Only Prelim Charter

Sep Site Appt Prelim Charter

Separate Site Apportionment

NC, MOD, Charter Rehab

NC - Site Acquisition Only

District Funding Sources

CTE Facilities Projects

Signed Grant Agreement

Review

Submit

Construction Delivery Method

Fund Release Authorization • SAB 50-05 Form ②

Dashboard / Application / Draft 1

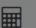

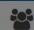

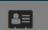

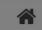

PTN: 61119 - 123 Edit 61119 Alameda City Unified • Alameda High Alameda County

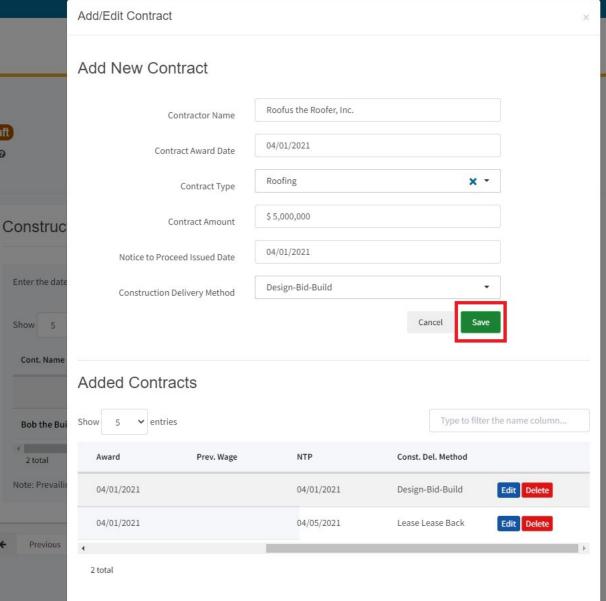

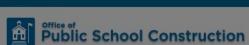

Dashboard / Application / Draft 1

50/61119-00-002

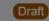

Fund Release Authorization • SAB 50-05 Form ② Fund Release Authorization

SAB 50-05 Form Design Only Prelim Charter Sep Site Appt Prelim Charter Separate Site Apportionment NC, MOD, Charter Rehab NC - Site Acquisition Only District Funding Sources CTE Facilities Projects Construction Delivery Method Signed Grant Agreement Review

Submit

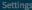

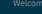

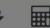

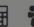

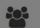

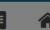

PTN: 61119 - 123 Edit 61119 Alameda City Unified • Alameda High Alameda County

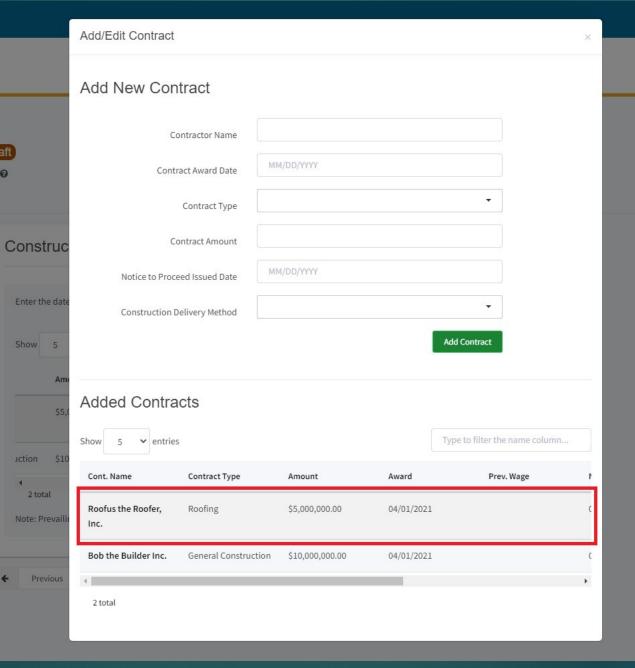

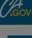

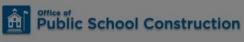

Dashboard / Application / Draft 1

50/61119-00-002

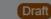

Fund Release Authorization • SAB 50-05 Form 3 Fund Release Authorization

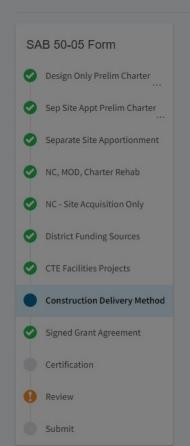

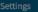

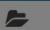

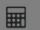

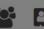

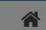

PTN: 61119 - 123 Edit 61119 Alameda City Unified • Alameda High Alameda County

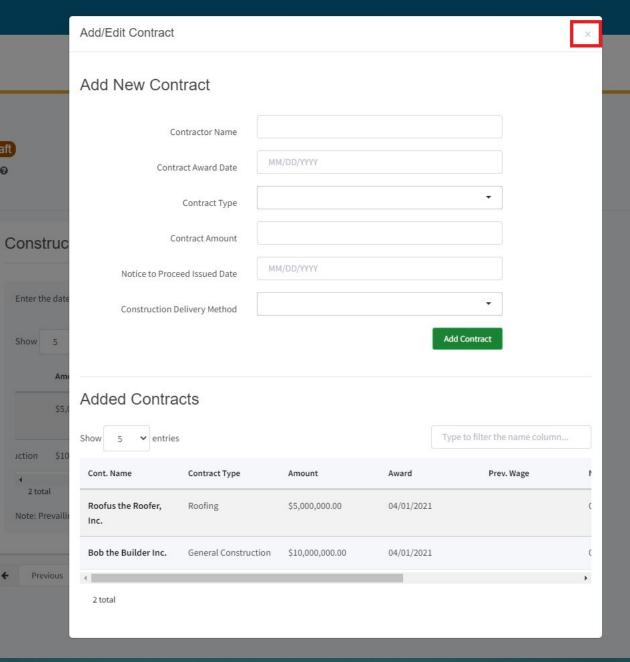

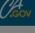

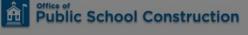

Dashboard / Application / Draft 1

50/61119-00-002

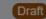

Fund Release Authorization • SAB 50-05 Form 3 Fund Release Authorization

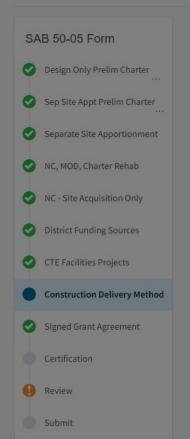

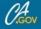

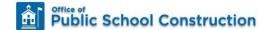

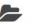

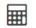

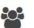

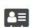

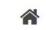

## Dashboard / Application / Draft 1

50/61119-00-002

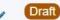

Fund Release Authorization • SAB 50-05 Form @ Fund Release Authorization

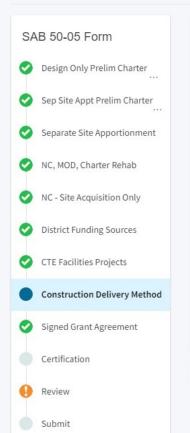

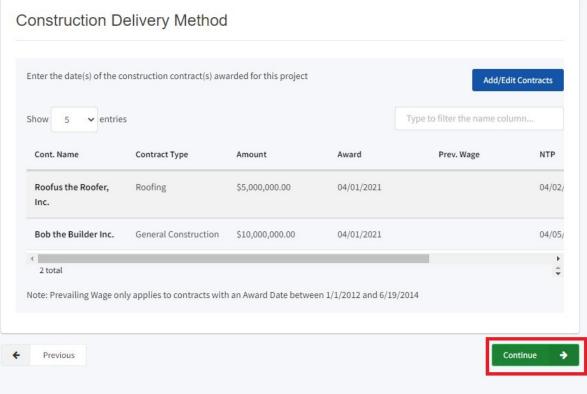

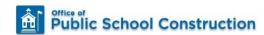

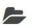

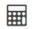

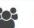

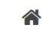

Dashboard / Application / Draft 1

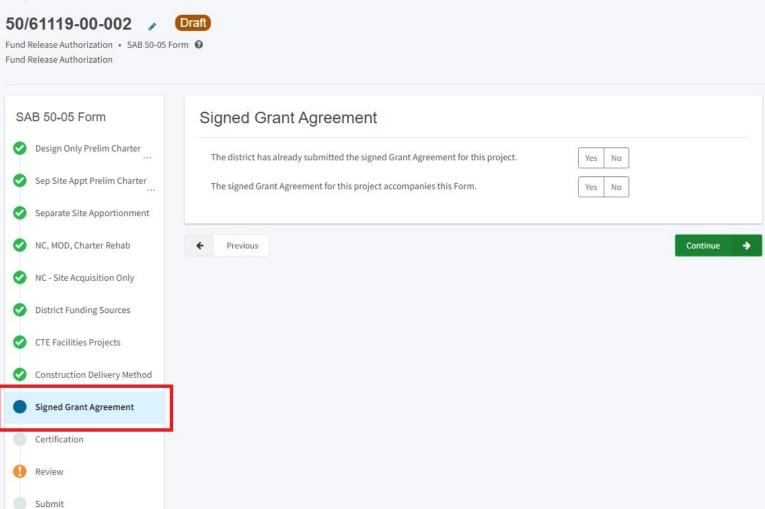

PTN: 61119 - 123 Edit 61119 Alameda City Unified • Alameda High

Alameda County

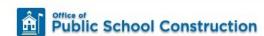

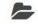

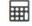

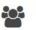

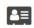

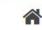

Continue

Resources Grants Users District Dashboard

Dashboard / Application / Draft 1

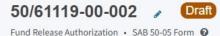

Fund Release Authorization

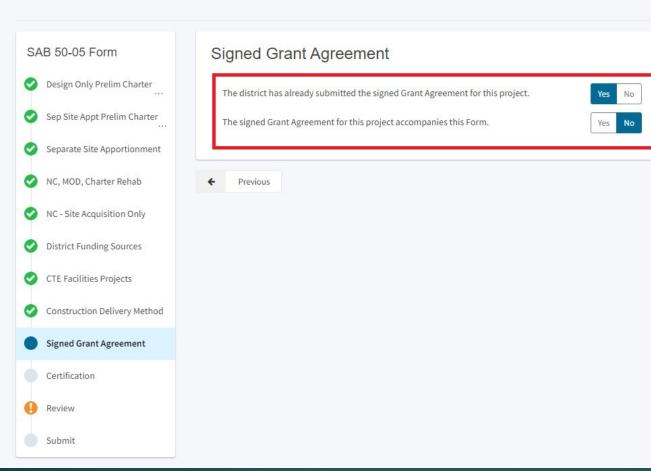

PTN: 61119 - 123 Edit 61119 Alameda City Unified . Alameda High Alameda County

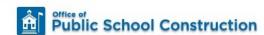

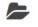

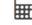

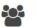

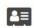

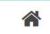

Resources Grants Users District Dashboard

Dashboard / Application / Draft 1

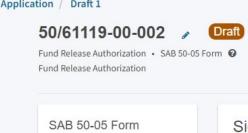

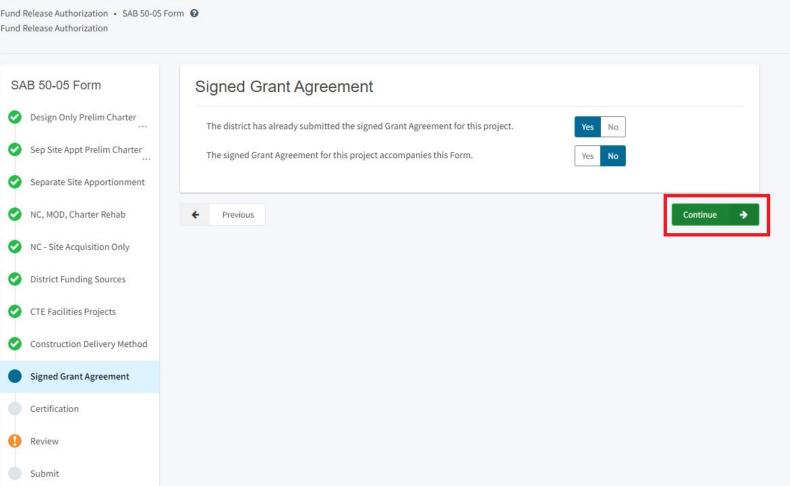

PTN: 61119 - 123 Edit 61119 Alameda City Unified . Alameda High Alameda County

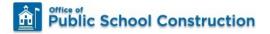

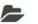

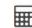

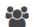

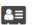

District Dashboard Resources Grants Users

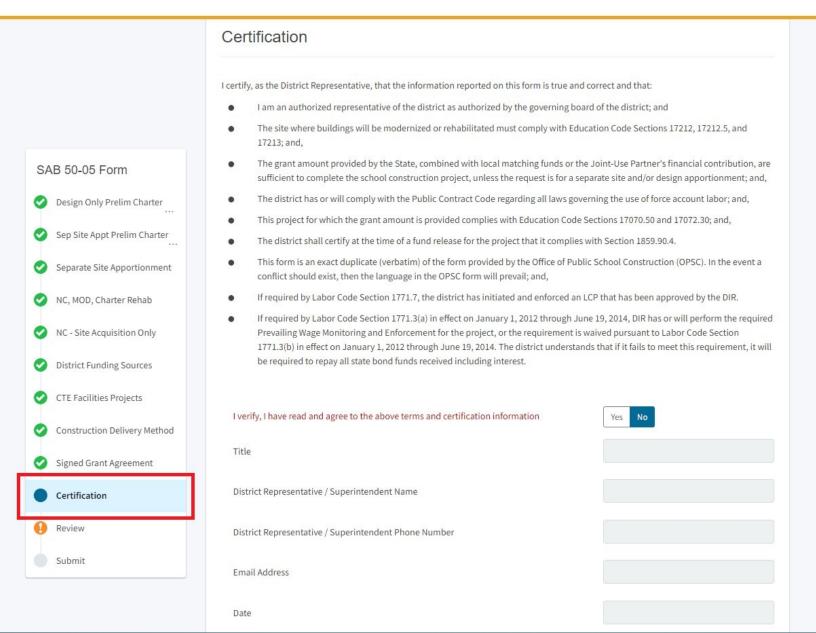

### Certification

I certify, as the District Representative, that the information reported on this form is true and correct and that:

- I am an authorized representative of the district as authorized by the governing board of the district; and
- The site where buildings will be modernized or rehabilitated must comply with Education Code Sections 17212, 17212.5, and
   17213; and,
- The grant amount provided by the State, combined with local matching funds or the Joint-Use Partner's financial contribution, are sufficient to complete the school construction project, unless the request is for a separate site and/or design apportionment; and,
- The district has or will comply with the Public Contract Code regarding all laws governing the use of force account labor; and,
- This project for which the grant amount is provided complies with Education Code Sections 17070.50 and 17072.30; and,
- The district shall certify at the time of a fund release for the project that it complies with Section 1859.90.4.
- This form is an exact duplicate (verbatim) of the form provided by the Office of Public School Construction (OPSC). In the event a
  conflict should exist, then the language in the OPSC form will prevail; and,
- If required by Labor Code Section 1771.7, the district has initiated and enforced an LCP that has been approved by the DIR.
- If required by Labor Code Section 1771.3(a) in effect on January 1, 2012 through June 19, 2014, DIR has or will perform the required
  Prevailing Wage Monitoring and Enforcement for the project, or the requirement is waived pursuant to Labor Code Section
  1771.3(b) in effect on January 1, 2012 through June 19, 2014. The district understands that if it fails to meet this requirement, it will
  be required to repay all state bond funds received including interest.

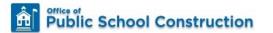

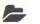

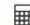

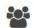

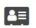

Resources

Grants

Users

District Dashboard

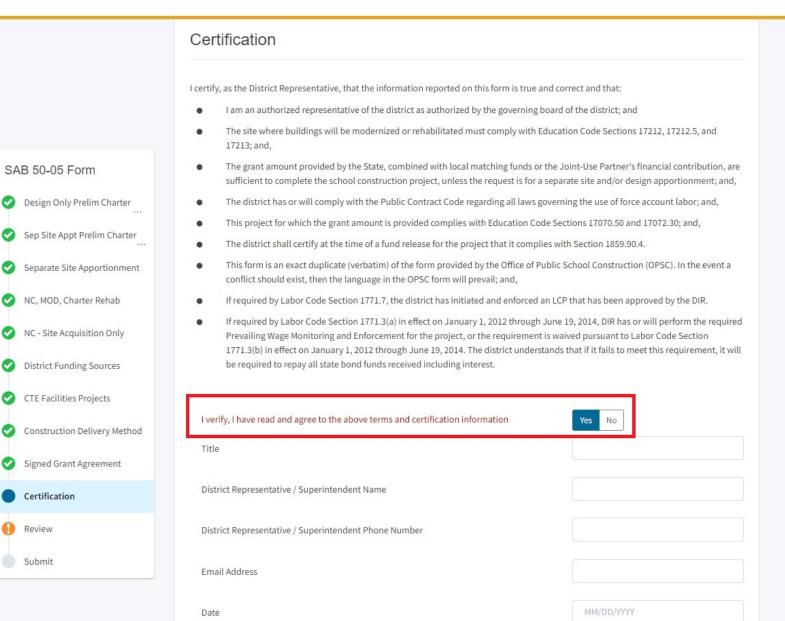

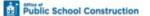

Resources Grants Users District Dashboard

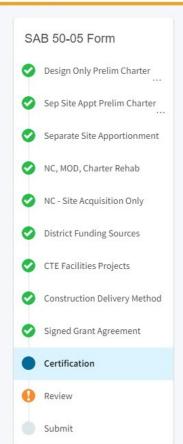

I certify, as the District Representative, that the information reported on this form is true and correct and that:

- I am an authorized representative of the district as authorized by the governing board of the district; and
- The site where buildings will be modernized or rehabilitated must comply with Education Code Sections 17212, 17212.5, and 17213; and,
- The grant amount provided by the State, combined with local matching funds or the Joint-Use Partner's financial contribution, are sufficient to complete the school construction project, unless the request is for a separate site and/or design apportionment; and,
- The district has or will comply with the Public Contract Code regarding all laws governing the use of force account labor; and,
- This project for which the grant amount is provided complies with Education Code Sections 17070.50 and 17072.30; and,
- The district shall certify at the time of a fund release for the project that it complies with Section 1859.90.4.
- This form is an exact duplicate (verbatim) of the form provided by the Office of Public School Construction (OPSC). In the event a
  conflict should exist, then the language in the OPSC form will prevail; and,
- If required by Labor Code Section 1771.7, the district has initiated and enforced an LCP that has been approved by the DIR.
- If required by Labor Code Section 1771.3(a) in effect on January 1, 2012 through June 19, 2014, DIR has or will perform the required Prevailing Wage Monitoring and Enforcement for the project, or the requirement is waived pursuant to Labor Code Section 1771.3(b) in effect on January 1, 2012 through June 19, 2014. The district understands that if it fails to meet this requirement, it will be required to repay all state bond funds received including interest.

| Yes No                  |
|-------------------------|
| District Superintendent |
| Kevin Fok               |
| (555) 867-5309          |
| kevin.fok@dgs.ca.gov    |
| 04/01/2021              |
|                         |

Previous

Continue

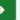

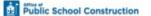

Resources Grants Users District Dashboard

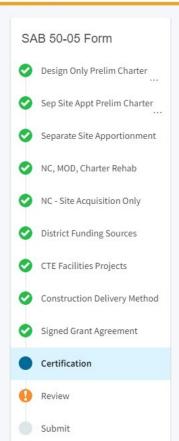

I certify, as the District Representative, that the information reported on this form is true and correct and that:

- I am an authorized representative of the district as authorized by the governing board of the district; and
- The site where buildings will be modernized or rehabilitated must comply with Education Code Sections 17212, 17212.5, and 17213; and.
- The grant amount provided by the State, combined with local matching funds or the Joint-Use Partner's financial contribution, are sufficient to complete the school construction project, unless the request is for a separate site and/or design apportionment; and,
- The district has or will comply with the Public Contract Code regarding all laws governing the use of force account labor; and,
- This project for which the grant amount is provided complies with Education Code Sections 17070.50 and 17072.30; and,
- The district shall certify at the time of a fund release for the project that it complies with Section 1859.90.4.
- This form is an exact duplicate (verbatim) of the form provided by the Office of Public School Construction (OPSC). In the event a conflict should exist, then the language in the OPSC form will prevail; and,
- If required by Labor Code Section 1771.7, the district has initiated and enforced an LCP that has been approved by the DIR.
- If required by Labor Code Section 1771.3(a) in effect on January 1, 2012 through June 19, 2014, DIR has or will perform the required Prevailing Wage Monitoring and Enforcement for the project, or the requirement is waived pursuant to Labor Code Section 1771.3(b) in effect on January 1, 2012 through June 19, 2014. The district understands that if it fails to meet this requirement, it will be required to repay all state bond funds received including interest.

| verify, I have read and agree to the above terms and certification information | Y |
|--------------------------------------------------------------------------------|---|
| Title                                                                          |   |
| District Representative / Superintendent Name                                  |   |
| District Representative / Superintendent Phone Number                          |   |

District Superintendent Kevin Fok (555) 867-5309 kevin.fok@dgs.ca.gov

04/01/2021

Previous

Date

Email Address

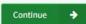

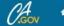

Public School Construction Resources Grants Users District Dashboard

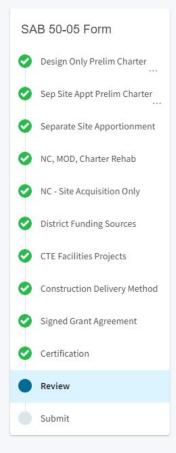

provided for site acquisition. (not answered) Edit Page → **District Funding Sources** Check Yes for the appropriate box(es) that identify the district funding sources that have or will be used for the district's share of the project. If this is a 100% funded financial hardship project, select No for all. Yes Available bond funds such as general obligation, or Mello-Roos. No Available developer fees, proceeds from the sale of surplus property, or federal grants. Yes Other funds available Private Donation Identify other fund available Yes Funds already expended by the district for the project. No Funds already expended by the Joint-Use Partners for the project. No Future revenue sources to be used for the project Identify future revenue sources (N/A) Edit Page -

**CTE Facilities Projects** 

Options Duplicate As New Draft Upload file(s) for this application Preview Form SAB 50-05 Manage Entire Application

Resources Grants Users District Dashboard

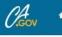

Public School Construction

Office of Public School Construction (OPSC). In the event a conflict should exist, then the language in the OPSC form will prevail; and, SAB 50-05 Form If required by Labor Code Section 1771.7, the district has initiated and enforced an LCP that has been approved by the DIR. Design Only Prelim Charter If required by Labor Code Section 1771.3(a) in effect on January 1, 2012 through June 19, 2014, DIR has or will perform the required Prevailing Sep Site Appt Prelim Charter Wage Monitoring and Enforcement for the project, or the requirement is waived pursuant to Labor Code Section 1771.3(b) in effect on Separate Site Apportionment January 1, 2012 through June 19, 2014. The district understands that if it fails to meet this requirement, it will be required to repay all state NC, MOD, Charter Rehab bond funds received including interest. NC - Site Acquisition Only District Funding Sources Yes I verify, I have read and agree to the above terms and certification information CTE Facilities Projects District Superintendent Construction Delivery Method Title Signed Grant Agreement Kevin Fok District Representative / Superintendent Name Certification (555) 867-5309 District Representative / Superintendent Phone Number Review kevin.fok@dgs.ca.gov Email Address Submit 04/01/2021 Date Edit Page → Previous

Options Duplicate As New Draft ♠ Upload file(s) for this application Preview Form SAB 50-05 Manage Entire Application

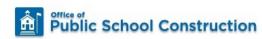

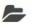

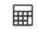

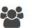

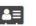

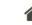

Resources

Grants

PTN: 61119 - 123 Edit

Users District Dashboard

### Dashboard / Application / Draft 1

50/61119-00-002

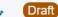

Fund Release Authorization • SAB 50-05 Form @ Fund Release Authorization

61119 Alameda City Unified · Alameda High Alameda County

### SAB 50-05 Form Design Only Prelim Charter Sep Site Appt Prelim Charter Separate Site Apportionment NC, MOD, Charter Rehab NC - Site Acquisition Only District Funding Sources CTE Facilities Projects Construction Delivery Method Signed Grant Agreement Certification Review Submit

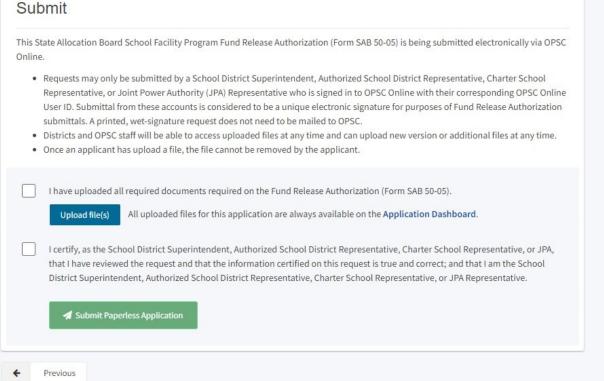

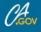

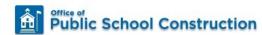

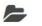

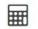

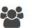

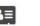

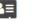

Resources Grants Users District Dashboard

Dashboard / Application / Draft 1

50/61119-00-002

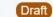

Fund Release Authorization • SAB 50-05 Form 3

Fund Release Authorization

PTN: 61119 - 123 Edit 61119 Alameda City Unified • Alameda High Alameda County

| SA | AB 50-05 Form                | Submit                                                                                                    |  |  |  |  |
|----|------------------------------|----------------------------------------------------------------------------------------------------|--|--|--|--|
| 0  | Design Only Prelim Charter   | This State Allocation Board School Facility Program Fund Release Authorization (Form SAB 50-05) is being submitted electronically via OPSC Online.                                                                                                    |  |  |  |  |
| 0  | Sep Site Appt Prelim Charter | Requests may only be submitted by a School District Superintendent, Authorized School District Representative, Charter School                                                                                                    |  |  |  |  |
| 0  | Separate Site Apportionment  | Representative, or Joint Power Authority (JPA) Representative who is signed in to OPSC Online with their corresponding OPSC Online User ID. Submittal from these accounts is considered to be a unique electronic signature for purposes of Fund Release Authorization submittals. A printed, wet-signature request does not need to be mailed to OPSC.                                         |  |  |  |  |
| 0  | NC, MOD, Charter Rehab       | <ul> <li>Districts and OPSC staff will be able to access uploaded files at any time and can upload new version or additional files at any time</li> <li>Once an applicant has upload a file, the file cannot be removed by the applicant.</li> </ul>                                                                                                    |  |  |  |  |
| 0  | NC - Site Acquisition Only   |                                                                                                    |  |  |  |  |
| 0  | District Funding Sources     | I have uploaded all required documents required on the Fund Release Authorization (Form SAB 50-05).  Upload file(s) All uploaded files for this application are always available on the Application Dashboard.                                                                                                    |  |  |  |  |
| 0  | CTE Facilities Projects      | Leastify, as the Cabaci District Consciptor deat. Authorized Cabaci District Decreases this Charles Cabaci Decreases this are IDA                                                                                                    |  |  |  |  |
| 0  | Construction Delivery Method | I certify, as the School District Superintendent, Authorized School District Representative, Charter School Representative, or JPA, that I have reviewed the request and that the information certified on this request is true and correct; and that I am the School District Superintendent, Authorized School District Representative, Charter School Representative, or JPA Representative. |  |  |  |  |
| 0  | Signed Grant Agreement       | ✓ Submit Paperless Application                                                                                                    |  |  |  |  |
| 0  | Certification                | A submit apertess application                                                                                                    |  |  |  |  |
| 0  | Review                       | <b>←</b> Previous                                                                                                    |  |  |  |  |
| •  | Submit                       |                                                                                                    |  |  |  |  |

- Requests may only be submitted by a School District Superintendent, Authorized School District Representative, Charter School
  Representative, or Joint Power Authority (JPA) Representative who is signed in to OPSC Online with their corresponding OPSC Online
  User ID. Submittal from these accounts is considered to be a unique electronic signature for purposes of Fund Release Authorization
  submittals. A printed, wet-signature request does not need to be mailed to OPSC.
- . Districts and OPSC staff will be able to access uploaded files at any time and can upload new version or additional files at any time.
- · Once an applicant has upload a file, the file cannot be removed by the applicant.

| I have uploaded a  | ll required documents                                                       | s required on the Fu   | nd Release Author    | ization (Form SAB   | 50-05).               |            |
|--------------------|-----------------------------------------------------------------------------|------------------------|----------------------|---------------------|-----------------------|------------|
| Upload file(s)     | All uploaded files fo                                                       | or this application ar | e always available   | on the Applicatio   | n Dashboard.          |            |
| that I have review | hool District Superinte<br>red the request and tha<br>ndent, Authorized Sch | at the information co  | ertified on this req | uest is true and co | orrect; and that I am | the School |
| Submit Paper       | erless Application                                                          |                        |                      |                     |                       |            |

- Requests may only be submitted by a School District Superintendent, Authorized School District Representative, Charter School
  Representative, or Joint Power Authority (JPA) Representative who is signed in to OPSC Online with their corresponding OPSC Online
  User ID. Submittal from these accounts is considered to be a unique electronic signature for purposes of Fund Release Authorization
  submittals. A printed, wet-signature request does not need to be mailed to OPSC.
- Districts and OPSC staff will be able to access uploaded files at any time and can upload new version or additional files at any time.
- · Once an applicant has upload a file, the file cannot be removed by the applicant.

| I have uploaded all required documents required on the Fund Release Authorization (Form SAB 50-05). |                    |                                                                                                    |  |  |
|----------------------------------------------------------------------------------------------------|--------------------|----------------------------------------------------------------------------------------------------|--|--|
|                                                                                                    | Upload file(s)     | All uploaded files for this application are always available on the Application Dashboard.                                                                                                    |  |  |
|                                                                                                    | that I have review | hool District Superintendent, Authorized School District Representative, Charter School Representative, or JPA,<br>red the request and that the information certified on this request is true and correct; and that I am the School<br>ndent, Authorized School District Representative, Charter School Representative, or JPA Representative. |  |  |
|                                                                                                    | ✓ Submit Paper     | erless Application                                                                                                    |  |  |

- Requests may only be submitted by a School District Superintendent, Authorized School District Representative, Charter School
  Representative, or Joint Power Authority (JPA) Representative who is signed in to OPSC Online with their corresponding OPSC Online
  User ID. Submittal from these accounts is considered to be a unique electronic signature for purposes of Fund Release Authorization
  submittals. A printed, wet-signature request does not need to be mailed to OPSC.
- . Districts and OPSC staff will be able to access uploaded files at any time and can upload new version or additional files at any time.
- · Once an applicant has upload a file, the file cannot be removed by the applicant.

| I have uploaded a  | all required documents required on the Fund Release Authorization (Form SAB 50-05).                                                                                                    |
|--------------------|----------------------------------------------------------------------------------------------------|
| Upload file(s)     | All uploaded files for this application are always available on the Application Dashboard.                                                                                                    |
| that I have review | hool District Superintendent, Authorized School District Representative, Charter School Representative, or JPA, red the request and that the information certified on this request is true and correct; and that I am the School and and the I am the School and I am the School Representative, or JPA Representative. |
| ✓ Submit Pap       | perless Application                                                                                                    |

This State Allocation Board School Facility Program Fund Release Authorization (Form SAB 50-05) is being submitted electronically via OPSC Online.

- Requests may only be submitted by a School District Superintendent, Authorized School District Representative, Charter School
  Representative, or Joint Power Authority (JPA) Representative who is signed in to OPSC Online with their corresponding OPSC Online
  User ID. Submittal from these accounts is considered to be a unique electronic signature for purposes of Fund Release Authorization
  submittals. A printed, wet-signature request does not need to be mailed to OPSC.
- Districts and OPSC staff will be able to access uploaded files at any time and can upload new version or additional files at any time.
- · Once an applicant has upload a file, the file cannot be removed by the applicant.

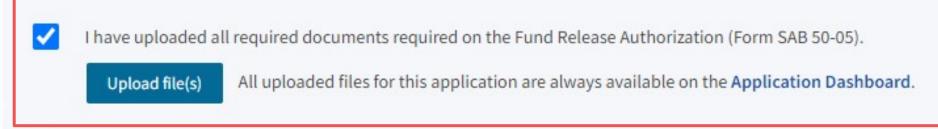

I certify, as the School District Superintendent, Authorized School District Representative, Charter School Representative, or JPA, that I have reviewed the request and that the information certified on this request is true and correct; and that I am the School District Superintendent, Authorized School District Representative, Charter School Representative, or JPA Representative.

Submit Paperless Application

This State Allocation Board School Facility Program Fund Release Authorization (Form SAB 50-05) is being submitted electronically via OPSC Online.

- Requests may only be submitted by a School District Superintendent, Authorized School District Representative, Charter School
  Representative, or Joint Power Authority (JPA) Representative who is signed in to OPSC Online with their corresponding OPSC Online
  User ID. Submittal from these accounts is considered to be a unique electronic signature for purposes of Fund Release Authorization
  submittals. A printed, wet-signature request does not need to be mailed to OPSC.
- Districts and OPSC staff will be able to access uploaded files at any time and can upload new version or additional files at any time.
- . Once an applicant has upload a file, the file cannot be removed by the applicant.
- ✓ I have uploaded all required documents required on the Fund Release Authorization (Form SAB 50-05).
  - Upload file(s) All uploaded files for this application are always available on the Application Dashboard.
- I certify, as the School District Superintendent, Authorized School District Representative, Charter School Representative, or JPA, that I have reviewed the request and that the information certified on this request is true and correct; and that I am the School District Superintendent, Authorized School District Representative, Charter School Representative, or JPA Representative.

Submit Paperless Application

- Requests may only be submitted by a School District Superintendent, Authorized School District Representative, Charter School
  Representative, or Joint Power Authority (JPA) Representative who is signed in to OPSC Online with their corresponding OPSC Online
  User ID. Submittal from these accounts is considered to be a unique electronic signature for purposes of Fund Release Authorization
  submittals. A printed, wet-signature request does not need to be mailed to OPSC.
- Districts and OPSC staff will be able to access uploaded files at any time and can upload new version or additional files at any time.
- Once an applicant has upload a file, the file cannot be removed by the applicant.
- ✓ I have uploaded all required documents required on the Fund Release Authorization (Form SAB 50-05).
  - Upload file(s) All uploaded files for this application are always available on the Application Dashboard.
- I certify, as the School District Superintendent, Authorized School District Representative, Charter School Representative, or JPA, that I have reviewed the request and that the information certified on this request is true and correct; and that I am the School District Superintendent, Authorized School District Representative, Charter School Representative, or JPA Representative.

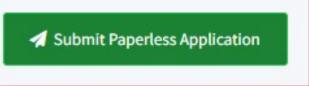

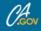

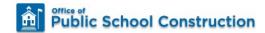

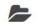

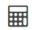

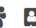

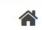

### Dashboard / Application / Draft 1

### 50/61119-00-002 Submitted

50/61119-00-002

Fund Release Authorization • SAB 50-05 Form @

Fund Release Authorization

Submit

PTN: 61119 - 123 Edit Version Received Date: 04/08/2021 61119 Alameda City Unified · Alameda High Alameda County

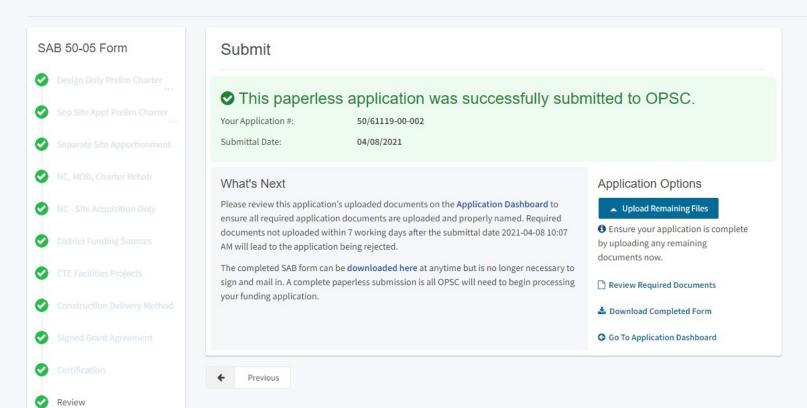

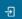

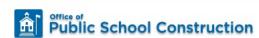

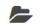

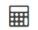

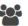

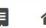

Dashboard / Application / Draft 1

50/61119-00-002

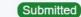

50/61119-00-002

Fund Release Authorization • SAB 50-05 Form @

Fund Release Authorization

Submit

PTN: 61119 - 123 Edit Version Received Date: 04/08/2021 61119 Alameda City Unified · Alameda High Alameda County

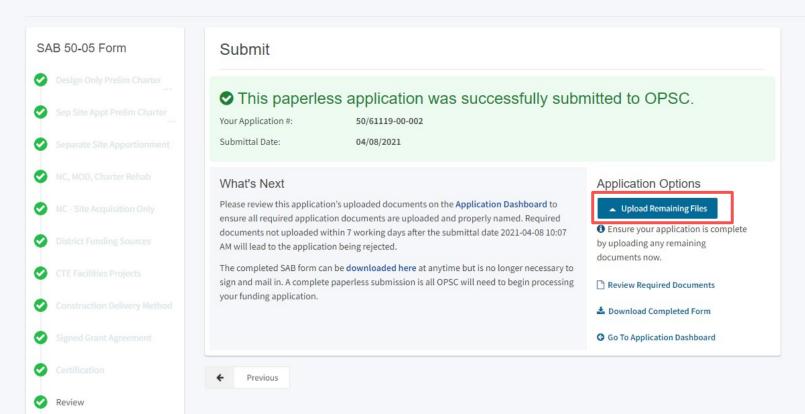

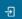

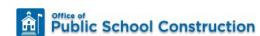

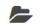

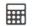

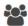

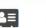

### Dashboard / Application / Draft 1

### 50/61119-00-002

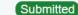

50/61119-00-002

Fund Release Authorization • SAB 50-05 Form @

Fund Release Authorization

PTN: 61119 - 123 Edit Version Received Date: 04/08/2021 61119 Alameda City Unified · Alameda High Alameda County

# SAB 50-05 Form

Submit

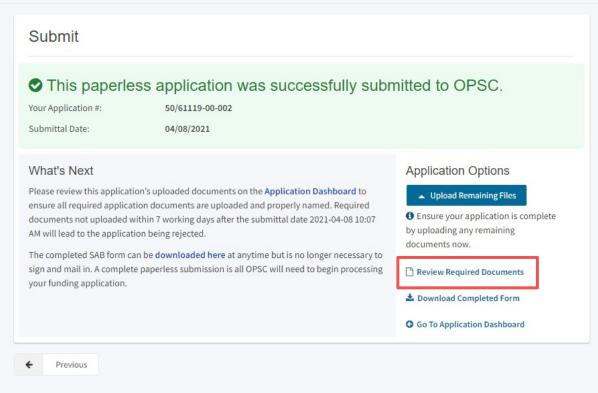

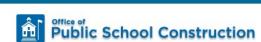

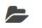

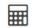

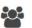

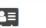

### Dashboard / Application / Draft 1

### 50/61119-00-002

Submitted

50/61119-00-002

Fund Release Authorization • SAB 50-05 Form @

Fund Release Authorization

Submit

PTN: 61119 - 123 Edit Version Received Date: 04/08/2021 61119 Alameda City Unified · Alameda High Alameda County

### Submit SAB 50-05 Form This paperless application was successfully submitted to OPSC. Your Application #: 50/61119-00-002 Submittal Date: 04/08/2021 What's Next Application Options Please review this application's uploaded documents on the Application Dashboard to ▲ Upload Remaining Files ensure all required application documents are uploaded and properly named. Required 1 Ensure your application is complete documents not uploaded within 7 working days after the submittal date 2021-04-08 10:07 by uploading any remaining AM will lead to the application being rejected. documents now. The completed SAB form can be downloaded here at anytime but is no longer necessary to sign and mail in. A complete paperless submission is all OPSC will need to begin processing Review Required Documents your funding application. ♣ Download Completed Form G Go To Application Dashboard Previous

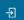

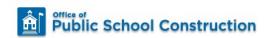

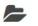

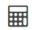

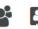

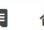

### Dashboard / Application / Draft 1

### 50/61119-00-002 Submitted

50/61119-00-002

Fund Release Authorization • SAB 50-05 Form @

Fund Release Authorization

Submit

PTN: 61119 - 123 Edit Version Received Date: 04/08/2021 61119 Alameda City Unified · Alameda High Alameda County

### Submit SAB 50-05 Form This paperless application was successfully submitted to OPSC. Your Application #: 50/61119-00-002 Submittal Date: 04/08/2021 What's Next Application Options Please review this application's uploaded documents on the Application Dashboard to ▲ Upload Remaining Files ensure all required application documents are uploaded and properly named. Required 1 Ensure your application is complete documents not uploaded within 7 working days after the submittal date 2021-04-08 10:07 by uploading any remaining AM will lead to the application being rejected. documents now. The completed SAB form can be downloaded here at anytime but is no longer necessary to sign and mail in. A complete paperless submission is all OPSC will need to begin processing Review Required Documents your funding application. ▲ Download Completed Form G Go To Application Dashboard Previous

PTN: 61119 - 123 Edit

Alameda County

Received Date: 04/08/2021

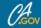

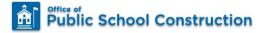

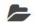

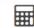

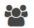

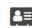

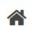

Resources Grants Users District Dashboard

Dashboard / Application

### 50/61119-00-002

Fund Release Authorization

### 50-04

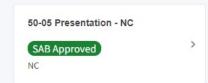

### PIF

Create Linked PIF Cert

You are eligible for the current Priority Funding round. Please create a linked PIF Certification to submit a PIF request.

### 50-05

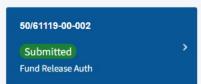

### Sub. Prog / 50-06

You may now complete and submit an SAB 50-06 form.

### Eligibility

See the current baseline for Alameda City Unified

### **Accounting Activity** View approvals, transactions and more

50/61119-00-002 Submitted

50/61119-00-002

Fund Release Authorization • SAB 50-05 Form 3 Fund Release Authorization

Submitted Versions

Status Version Received Date Submitted By Updated Name Version 1 Submitted 04/08/2021 Kevin Fok 04/08/2021 Options -

**Drafts** 

No Files

Uploaded Files Upload File

61119 Alameda City Unified . Alameda High

New Blank Draft

No Drafts

# Uploading Documents

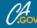

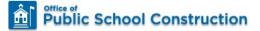

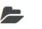

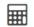

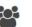

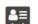

61119 Alameda City Unified • Alameda High

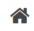

Options \*

Resources Grants Users District Dashboard

PTN: 61119 - 123 Edit

New Blank Draft

Alameda County

### Dashboard / Application

### 50/61119-00-002

Fund Release Authorization

### 50-04

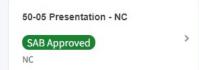

### 50-05

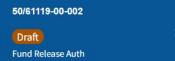

### Sub. Prog / 50-06

You may now complete and submit an SAB 50-06 form.

### Eligibility

See the current baseline for Alameda City Unified

### **Accounting Activity**

View approvals, transactions and more

### **Associated Applications**

View other applications at this site

### 50/61119-00-002

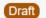

Status

Draft

Fund Release Authorization • SAB 50-05 Form @

Fund Release Authorization

### Submitted Versions

No Submitted Versions

Last Edited By

Kevin Fok

Updated

04/06/2021

Created By

Kevin Fok

### Drafts

Name

Draft 1

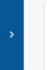

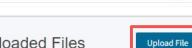

No Files

Uploaded Files

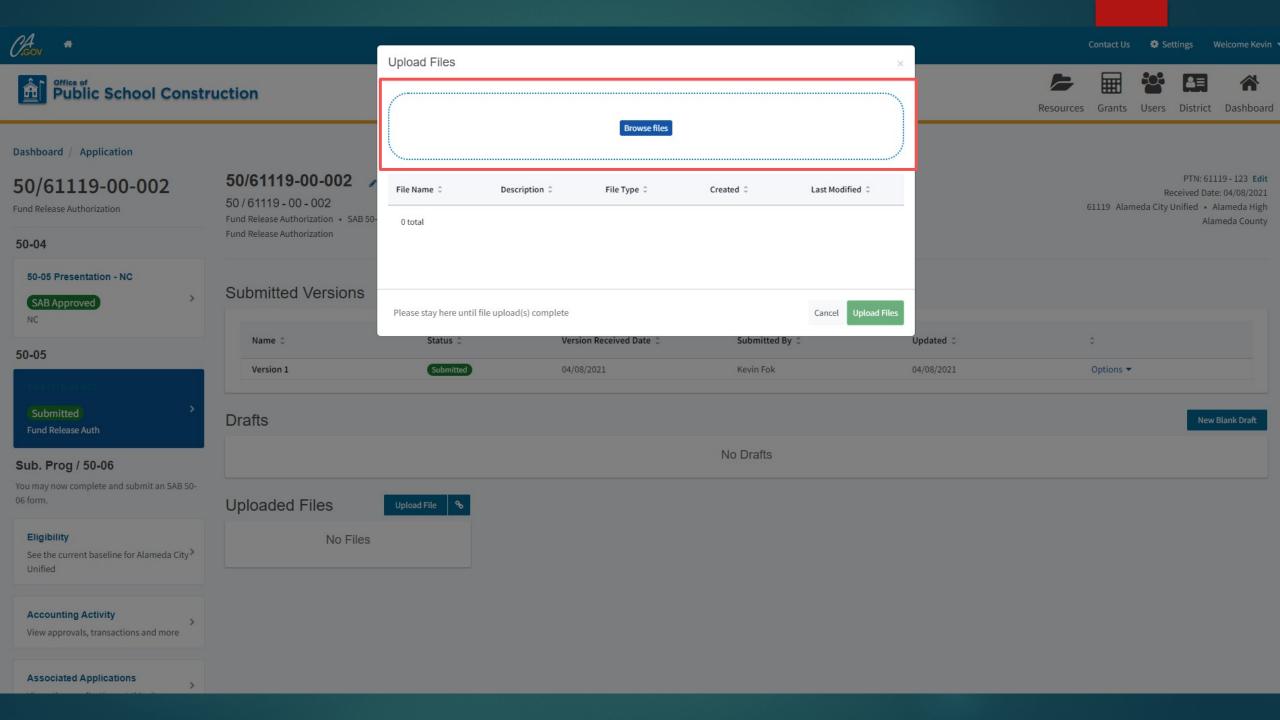

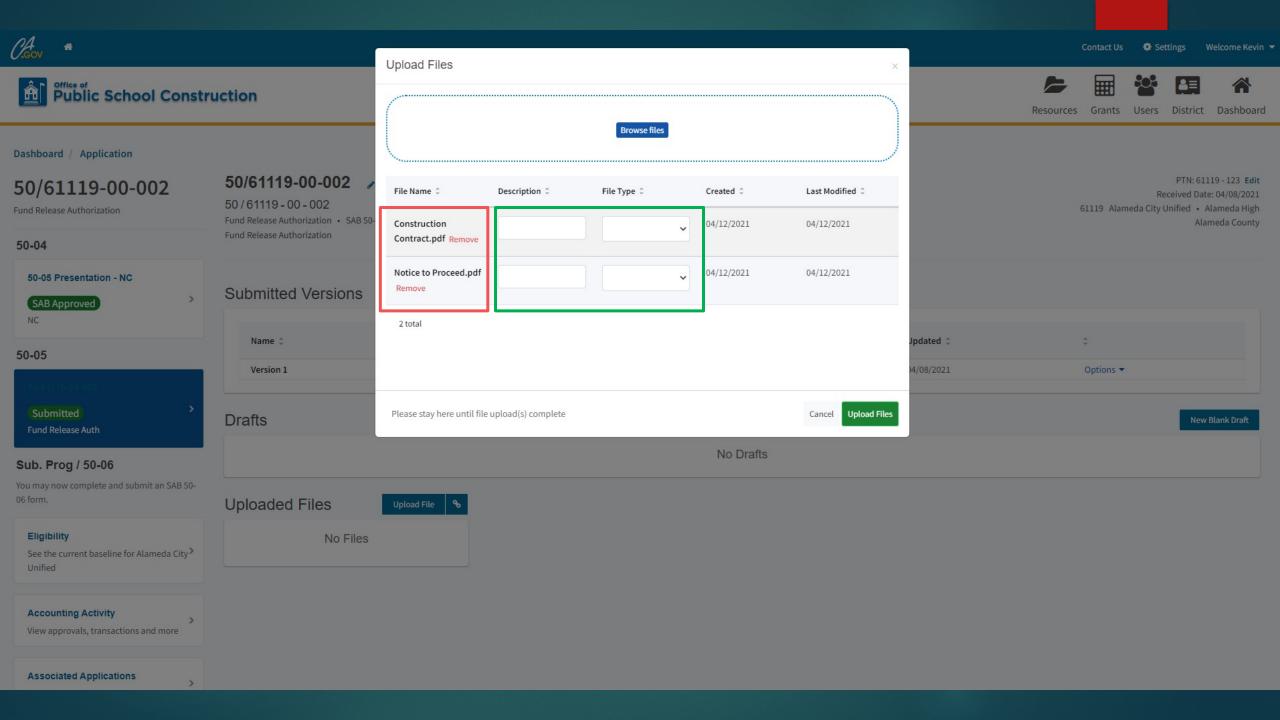

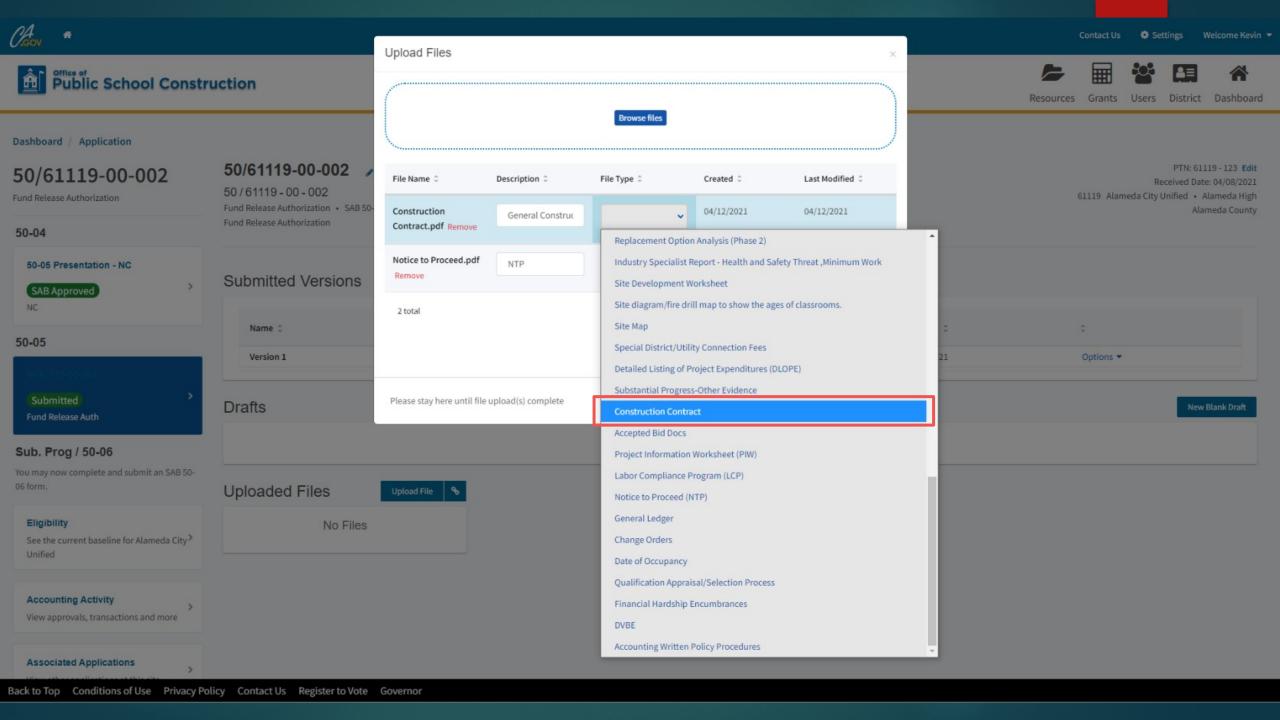

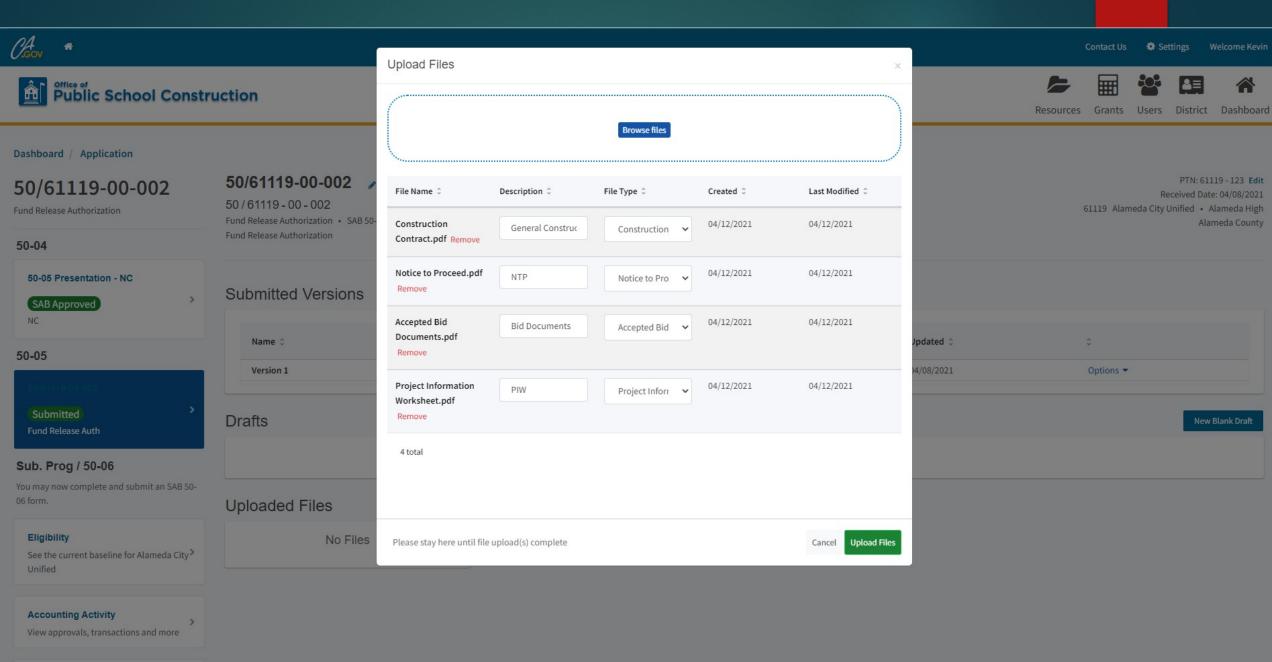

**Associated Applications** 

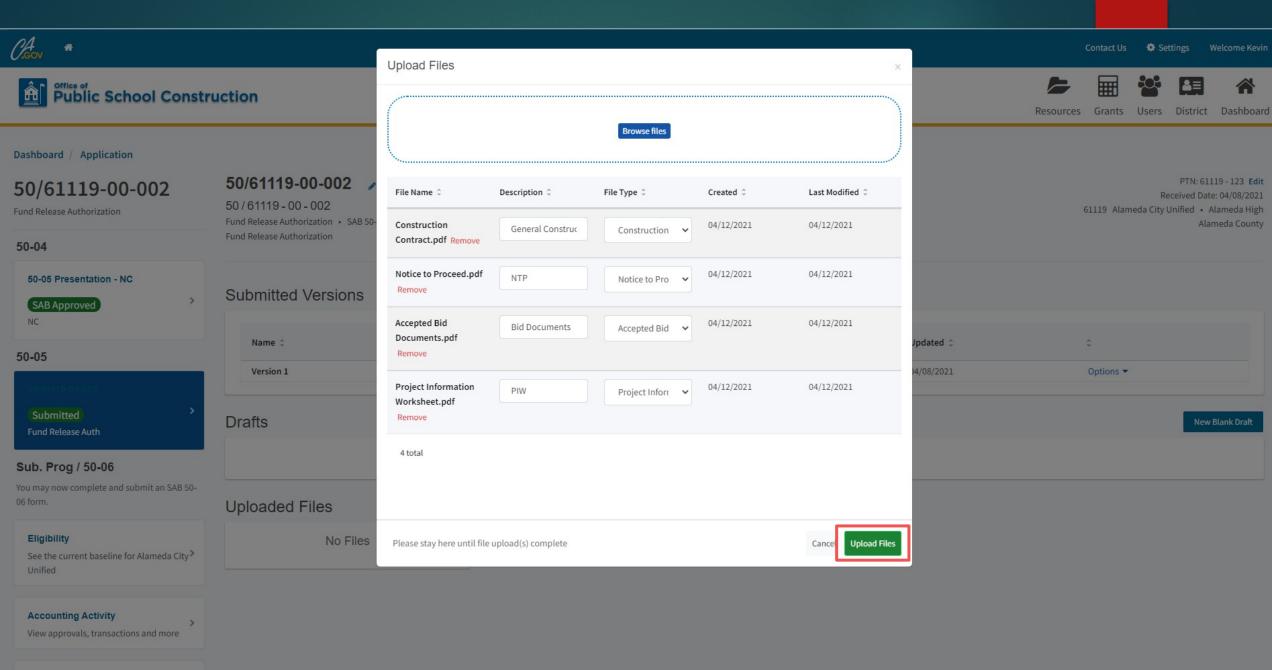

**Associated Applications** 

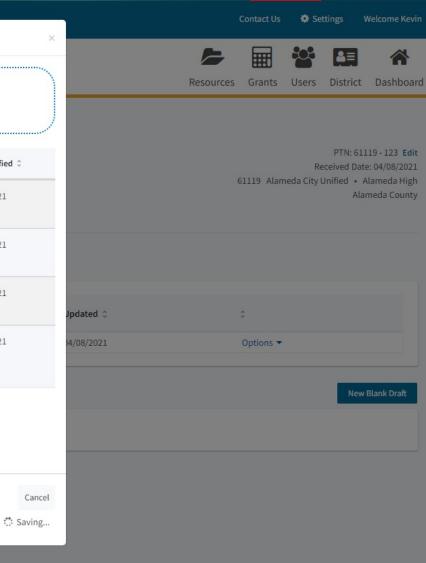

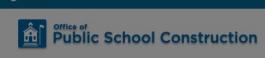

Dashboard / Application

### 50/61119-00-002

Fund Release Authorization

50-04

50-05 Presentation - NC

SAB Approved

INC

50-05

### Submitted

\_\_\_\_

### Sub. Prog / 50-06

You may now complete and submit an SAB 50-06 form.

### Eligibility

See the current baseline for Alameda City >

### **Accounting Activity**

View approvals, transactions and more

**Associated Applications** 

**50/61119-00-002** 50/61119-00-002

Fund Release Authorization • SAB 50-Fund Release Authorization

Upload Files

4 total

Please stay here until file upload(s) complete

### **Submitted Versions**

Name ©

### Drafts

Uploaded Files

No Files

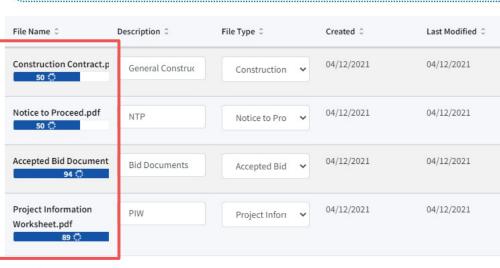

Browse files

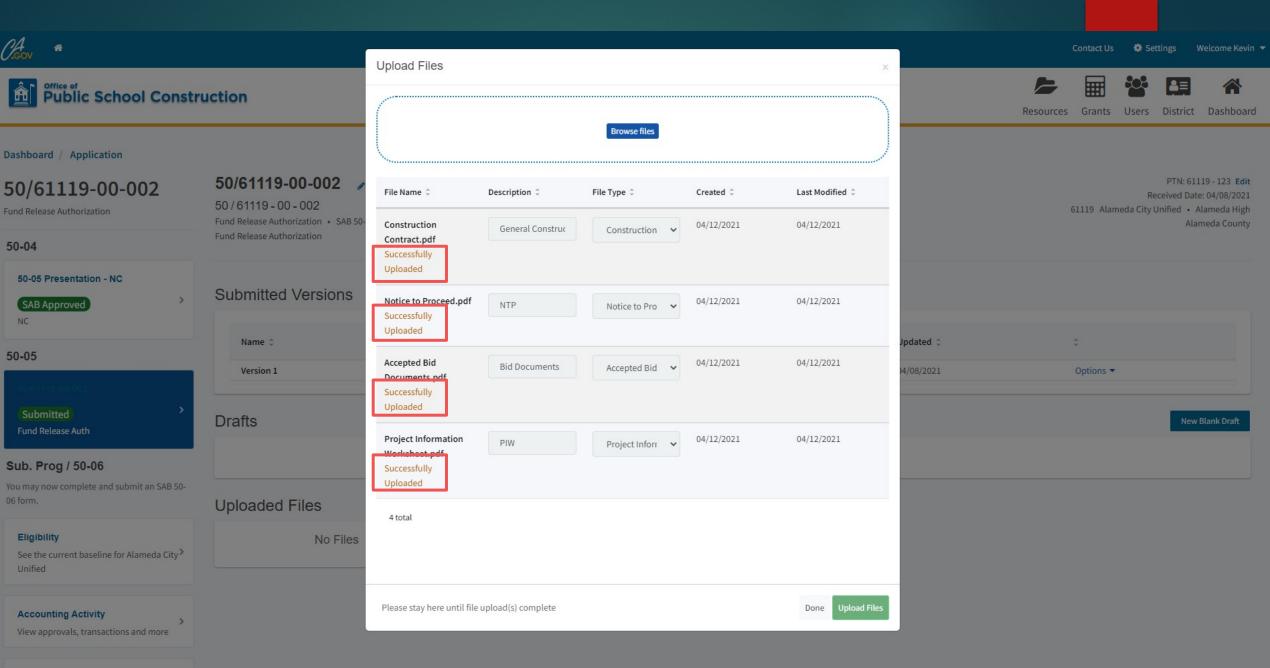

**Associated Applications** 

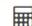

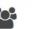

Resources Grants Users District Dashboard

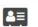

61119 Alameda City Unified · Alameda High

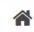

PTN: 61119 - 123 Edit

Alameda County

Received Date: 04/08/2021

Dashboard / Application

### 50/61119-00-002

Fund Release Authorization

50-04

50-05 Presentation - NC

SAB Approved

NC

### 50-05

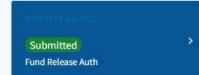

### Sub. Prog / 50-06

You may now complete and submit an SAB 50-06 form.

### Eligibility

See the current baseline for Alameda City Unified

### **Accounting Activity**

View approvals, transactions and more

### **Associated Applications**

View other applications at this site

All Uploaded Documents

### 50/61119-00-002

Submitted

50/61119-00-002

Fund Release Authorization • SAB 50-05 Form **3**Fund Release Authorization

### Submitted Versions

 Name ○
 Status ○
 Version Received Date ○
 Submitted By ○
 Updated ○

 Version 1
 Submitted
 04/08/2021
 Kevin Fok
 04/08/2021
 Options ▼

### Drafts

New Blank Draft

### No Drafts

Uploaded Files

Accepted Bid Docs

Accepted Bid Documents.pdf → Bid Documents

Apr 12, 2021

Construction Contract

Construction Contract.pdf →

General Construction Conctract Apr 12, 2021

Notice to Proceed (NTP)

Notice to Proceed.pdf → NTP Apr 12, 2021

Project Information Worksheet (PIW)

Apr 12, 2021

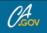

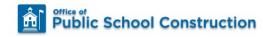

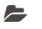

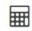

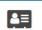

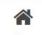

### Dashboard / Application

New Construction

50-04

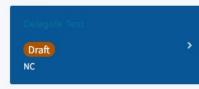

Eligibility

See the current baseline for Lake Tahoe Unified

**Accounting Activity** 

View approvals, transactions and more

>

**Associated Applications** 

View other applications at this site

All Uploaded Documents

View documents uploaded for this project

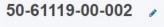

Draft

Application For Funding • Form SAB 50-04 @

New Construction • Full Grant

### Submitted Versions

No Submitted Versions

Created By 🗘

Kevin Fok

Last Edited By 🗘

Kevin Fok

### **Drafts**

Name 0 Status 0 Draft Draft 1

Uploaded Files Upload File

No Files

**New Blank Draft** 

Updated 0

04/23/2021 Options -

Resources Grants District Dashboard

PTN: 61903 - 123 61903 Lake Tahoe Unified . Meyers Elementary

El Dorado County

# Uploaded Files

Upload File

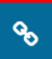

No Files

## Add Link Document Type DSA Approval letter Name DSA Approval Letter URL https://www.apps2.dgs.ca.gov/dsa/tracker/Appno.aspx Please stay here until file upload(s) complete Add Link Cancel

## Submitting a SAB 50-05 New Construction Site Only

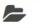

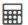

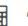

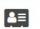

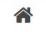

#### Dashboard / Application / Draft 1

#### 55/61119-00-001

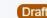

Fund Release Authorization • SAB 50-05 Form @

Fund Release Authorization

PTN: 61119 - 123 Edit 61119 Alameda City Unified · Alameda High Alameda County

#### SAB 50-05 Form Design Only Prelim Charter Sep Site Appt Prelim Charter Separate Site Apportionment NC, MOD, Charter Rehab NC - Site Acquisition Only District Funding Sources ✓ CTE Facilities Projects Construction Delivery Method Signed Grant Agreement Certification Review Submit

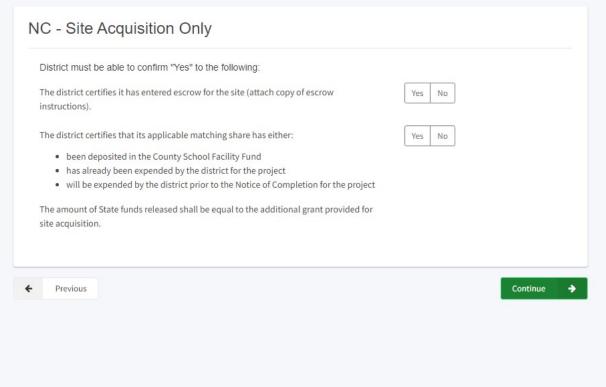

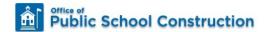

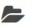

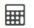

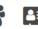

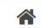

#### Dashboard / Application / Draft 1

55/61119-00-001

SAB 50-05 Form

Design Only Prelim Charter

Sep Site Appt Prelim Charter

Separate Site Apportionment

NC, MOD, Charter Rehab

District Funding Sources

✓ CTE Facilities Projects

Signed Grant Agreement

Certification

Review

Submit

Construction Delivery Method

NC - Site Acquisition Only

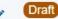

Fund Release Authorization • SAB 50-05 Form @

Fund Release Authorization

NC - Site Acquisition Only District must be able to confirm "Yes" to the following: The district certifies it has entered escrow for the site (attach copy of escrow instructions). The district certifies that its applicable matching share has either: · been deposited in the County School Facility Fund · has already been expended by the district for the project • will be expended by the district prior to the Notice of Completion for the project The amount of State funds released shall be equal to the additional grant provided for site acquisition. Previous Continue PTN: 61119 - 123 Edit

61119 Alameda City Unified · Alameda High

Alameda County

## Submitting a SAB 50-05 Career Technical Education

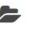

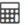

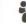

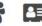

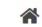

#### Dashboard / Application / Draft 1

55/61119-00-001 / Draft

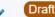

Fund Release Authorization • SAB 50-05 Form ② Fund Release Authorization

PTN: 61119 - 123 Edit 61119 Alameda City Unified • Alameda High Alameda County

| SAB 50-05 Form                                            | CTE Facilities Projects                                                                                                    |                                        |
|-----------------------------------------------------------|----------------------------------------------------------------------------------------------------|----------------------------------------|
| Oesign Only Prelim Charter                                | The district certifies that its applicable matching share has either:                                                                                                    | Yes No                                 |
| Sep Site Appt Prelim Charter  Separate Site Apportionment | <ul> <li>been deposited in the County School Facility Fund</li> <li>has already been expended by the district for the project</li> <li>will be expended by the district prior to the Notice of Completion for the project</li> </ul> |                                        |
| NC, MOD, Charter Rehab                                    | If the district requested a loan for its matching share pursuant to Section 1859.194, the district certifies that it has entered into a loan agreement with the State.                                                               | Yes No                                 |
| NC - Site Acquisition Only                                | DSA Approval Date                                                                                                    | MM/DD/YYYY                             |
| Oistrict Funding Sources  CTE Facilities Projects         | CDE Approval Date                                                                                                    | MM/DD/YYYY                             |
| Construction Delivery Method                              | Date DSA/CDE Approval Letters submitted to OPSC                                                                                                    | MM/DD/YYYY                             |
| Signed Grant Agreement                                    | DSA Number                                                                                                    | + DSA App #                            |
| Certification                                             |                                                                                                    | <b>1</b> Press the Enter ⊿ key to save |
| Review                                                    |                                                                                                    |                                        |
| Submit                                                    | + Previous                                                                                                    | Continue                               |

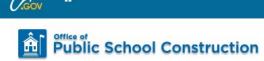

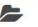

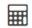

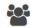

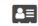

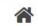

#### Dashboard / Application / Draft 1

55/61119-00-001 Draft

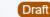

Fund Release Authorization • SAB 50-05 Form ②

Fund Release Authorization

PTN: 61119 - 123 Edit 61119 Alameda City Unified • Alameda High Alameda County

| SAB 50-05 Form                                                                                                    | CTE Facilities Projects                                                                                                    |                                          |
|----------------------------------------------------------------------------------------------------|----------------------------------------------------------------------------------------------------|------------------------------------------|
| <ul> <li>✓ Design Only Prelim Charter</li> <li>✓ Sep Site Appt Prelim Charter</li> <li>✓ Separate Site Apportionment</li> </ul> | The district certifies that its applicable matching share has either:  • been deposited in the County School Facility Fund  • has already been expended by the district for the project  • will be expended by the district prior to the Notice of Completion for the project | Yes No                                   |
| NC, MOD, Charter Rehab                                                                                                    | If the district requested a loan for its matching share pursuant to Section 1859.194, the district certifies that it has entered into a loan agreement with the State.                                                                                                    | Yes No                                   |
| NC - Site Acquisition Only     District Funding Sources                                                                         | DSA Approval Date                                                                                                    | 04/01/2021                               |
| CTE Facilities Projects                                                                                                    | CDE Approval Date                                                                                                    | 04/01/2021                               |
| Construction Delivery Method                                                                                                    | Date DSA/CDE Approval Letters submitted to OPSC                                                                                                    | 04/05/2021                               |
| Signed Grant Agreement                                                                                                    | DSA Number                                                                                                    | 03-123456                                |
| Certification                                                                                                    |                                                                                                    | <b> ••</b> Press the Enter ∉ key to save |
| Review                                                                                                    | <b>←</b> Previous                                                                                                    | Continue +                               |
| Submit                                                                                                    |                                                                                                    |                                          |

# Submitting a SAB 50-05 Design Only Preliminary Charter School

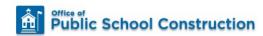

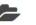

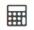

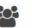

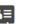

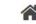

Resources

Grants Users District Dashboard

#### Dashboard / Application / Draft 1

#### 55/61119-00-001

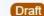

Fund Release Authorization • SAB 50-05 Form @

Fund Release Authorization

#### Design Only Prelim Charter Appt

#### Design only

Pursuant to Section 1859.164.2(a), must be able to confirm "Yes" to the following:

The Charter School certifies that its applicable matching share has either:

- · been deposited in the County School Facility Fund
- · has already been expended by the district for the project
- will be expended by the district prior to the Notice of Completion for the project

The Charter School certifies it has current financial soundness status from the California School Finance Authority.

The Charter School certifies it has entered into the Charter School Agreements pursuant to Section 1859.164.2.

#### Yes No

Yes No

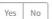

Continue

PTN: 61119 - 123 Edit

61119 Alameda City Unified · Alameda High

Alameda County

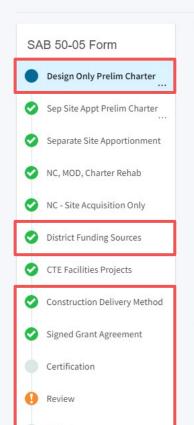

Submit

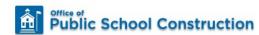

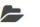

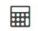

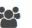

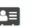

Dashboard / Application / Draft 1

55/61119-00-001

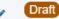

Fund Release Authorization • SAB 50-05 Form 2 Fund Release Authorization

Design Only Prelim Charter Appt

#### Design only

Pursuant to Section 1859.164.2(a), must be able to confirm "Yes" to the following:

The Charter School certifies that its applicable matching share has either:

- · been deposited in the County School Facility Fund
- · has already been expended by the district for the project
- will be expended by the district prior to the Notice of Completion for the project

The Charter School certifies it has current financial soundness status from the California School Finance Authority.

> The Charter School certifies it has entered into the Charter School Agreements pursuant to Section 1859.164.2.

Yes No

Yes No

Yes No

Continue

PTN: 61119 - 123 Edit 61119 Alameda City Unified · Alameda High

Alameda County

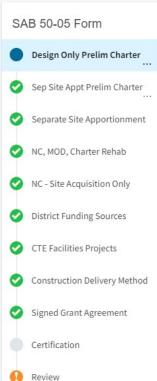

Submit

## Submitting a SAB 50-05 Separate Site Preliminary Charter School

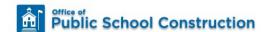

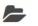

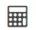

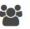

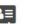

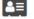

Resources

Grants Users

District Dashboard

#### Dashboard / Application / Draft 1

55/61119-00-001

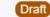

Fund Release Authorization • SAB 50-05 Form 3 Fund Release Authorization

PTN: 61119 - 123 Edit 61119 Alameda City Unified · Alameda High Alameda County

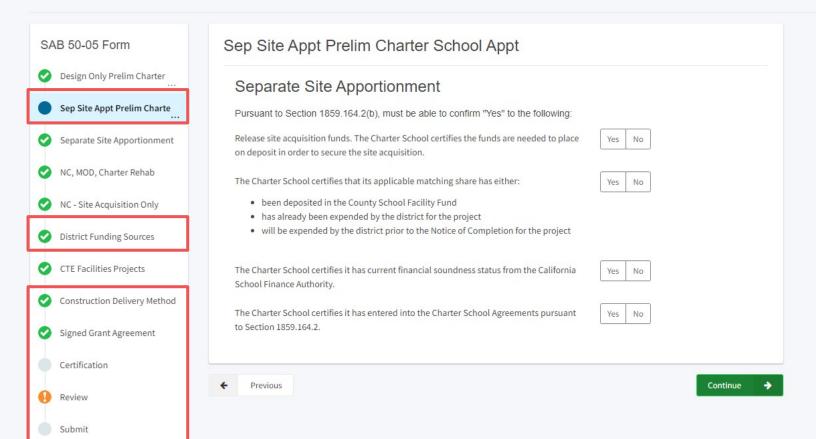

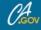

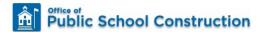

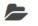

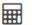

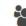

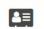

Dashboard / Application / Draft 1

55/61119-00-001

SAB 50-05 Form

Design Only Prelim Charter

Sep Site Appt Prelim Charte

Separate Site Apportionment

NC, MOD, Charter Rehab

NC - Site Acquisition Only

District Funding Sources

CTE Facilities Projects

Signed Grant Agreement

Certification

Review

Submit

Construction Delivery Method

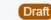

Fund Release Authorization • SAB 50-05 Form @ Fund Release Authorization

> Sep Site Appt Prelim Charter School Appt Separate Site Apportionment Pursuant to Section 1859.164.2(b), must be able to confirm "Yes" to the following: Release site acquisition funds. The Charter School certifies the funds are needed to place Yes No on deposit in order to secure the site acquisition. The Charter School certifies that its applicable matching share has either: · been deposited in the County School Facility Fund · has already been expended by the district for the project · will be expended by the district prior to the Notice of Completion for the project The Charter School certifies it has current financial soundness status from the California School Finance Authority. The Charter School certifies it has entered into the Charter School Agreements pursuant to Section 1859.164.2. Previous Continue

PTN: 61119 - 123 Edit

61119 Alameda City Unified . Alameda High

Alameda County

## SAB 50-05 Required Documents

## New Construction, Modernization, Facility Hardship, Seismic Mitigation Program, and Charter

#### Required Documents:

- Grant Agreement
- Construction Contract
- Notice(s) to Proceed
- Accepted Bid Documents Except Modernization
- Prorate and Prorate Methodology, if applicable
- A Project Information Worksheet (PIW). The PIW may be completed online at <a href="https://www.dgsapps.dgs.ca.gov/opsc/piw/">https://www.dgsapps.dgs.ca.gov/opsc/piw/</a> Full Grant Only. Not required for Modernization.
- Charter School Agreements Only applies to Charter School Facilities Program

## New Construction, Modernization, Facility Hardship, Seismic Mitigation Program, and Charter

#### Required Documents (cont.):

- If the construction contract(s) were awarded prior to January 1, 2012, and the project required a Labor Compliance Program (LCP) pursuant to Labor Code Section 1771.7, submit the following:
  - All school district and/or third-party provider Department of Industrial Relations approval letters (initial, extensions and/or final)
  - Third party contract(s)
  - A written finding that the district has initiated and enforced, or had contracted with a third party to initiate and enforce, an LCP pursuant to SFP Regulation Section 1859.97(a)
  - If the district is submitting the Form SAB 50-05 pursuant to Section 1859.90.2 on or after July 1, 2013, and if the district's LCP approval or contract date with an approved third party is subsequent to the construction contract date(s), the district must have submitted an LCP third party's report, pursuant to SFP Regulation Section 1859.97(b), at least 60 days prior to submitting the Form SAB 50-05

## New Construction – Site Acquisition Only

### Required Documents:

- Escrow Instructions
- Grant Agreement

### Career Technical Education Facilities Program

### Required Documents:

Grant Agreement

## Charter School Facilities Program – Design Only and Separate Site

#### Required Documents:

- Grant Agreement
- Charter School Agreements
- Appraisal (may be preliminary) Applies only to Separate Site
- California Department of Education Contingent Site Approval Letter – Applies only to Separate Site

## SAB 50-05 Certifications

## New Construction, Modernization, Facility Hardship, Seismic Mitigation Program, and Charter

- The district certifies that its applicable matching share has either been deposited in the County School Facility Fund, has already been expended by the district for the project, or will be expended by the district prior to the Notice of Completion for the project.
- The district certifies that it has entered into binding contract(s) for at least 50 percent of the construction included in the plans and specifications applicable to the state funded project.
- If not already submitted with the Form SAB 50-04 Application for Funding, the district must submit written confirmation from the district's career technical advisory committee indicating that the need for vocational and career technical facilities is being adequately met within the district consistent with Education Code Sections 51224, 51225.3(b), 51228(b), and 52336.1

## New Construction – Site Acquisition Only

- The district certifies that it has entered escrow for the site
- The district certifies that its applicable matching share has either been deposited in the County School Facility Fund, has already been expended by the district for the project, or will be expended by the district prior to the Notice of Completion for the project

#### Career Technical Education Facilities Program

- The district certifies that its applicable matching share has either been deposited in the County School Facility Fund, has already been expended by the district for the project, or will be expended by the district prior to the Notice of Completion for the project
- If the district requested a loan for its matching share pursuant to SFP Regulation Section 1859.194, the district certifies that it has entered into a loan agreement with the state

### Charter School Facilities Program – Design Only

- The Charter School certifies that its applicable matching share has either been deposited in the County School Facility Fund, already been expended by the Charter School for the project, or will be expended by the Charter School prior to the Notice of Completion for the project
- The Charter School certifies it has current financial soundness status from the California School Finance Authority
- The Charter School certifies it has entered into the Charter School Agreements pursuant to Section 1859.164.2

## Recap – Fund Releases

- Fund Release Authorization (Form SAB 50-05)
   can be submitted for Apportioned applications
- Generally, 90 days from Apportionment to submit Fund Release
- Can be submitted via OPSC Online or email
- Seven days from online submittal to upload required documents
- Certifications and required documents vary by funding type

#### Resources

**Fund Release Mailbox** 

OPSCFundRelease@dgs.ca.gov

**Grant Agreement Mailbox** 

OPSCGrantAgreements@dgs.ca.gov

Form SAB 50-05 Fund Release Authorization Checklist

https://www.dgs.ca.gov/-/media/Divisions/OPSC/Forms/5005-Checklist-v5-ADA.pdf

**OPSC YouTube Page** 

https://www.youtube.com/user/OPSCYou

### Upcoming Dates - OPSC Virtual Training Series

For more information, please check:
 https://www.dgs.ca.gov/OPSC/Resources/Page Content/Office-of-Public-School-Construction-Resources List-Folder/OPSC-Virtual-Training-Series

## Email Subscription List

 To receive the latest news from OPSC please subscribe to our email list:

https://www.dgs.ca.gov/OPSC/Contact

- By subscribing to the master list our customers will receive:
  - All SAB/OPSC Meeting Notifications
  - SAB Agendas
  - Priority Funding Announcements, and
  - Other SAB/OPSC Information

#### Questions

Please let us know if you have any questions...

Please contact the Project Manager assigned to your County.
The list of County Project Managers can be found at this website:

https://www.dgs.ca.gov/OPSC/Contact

Please send comments and suggestions to:

opsccommunications@dgs.ca.gov